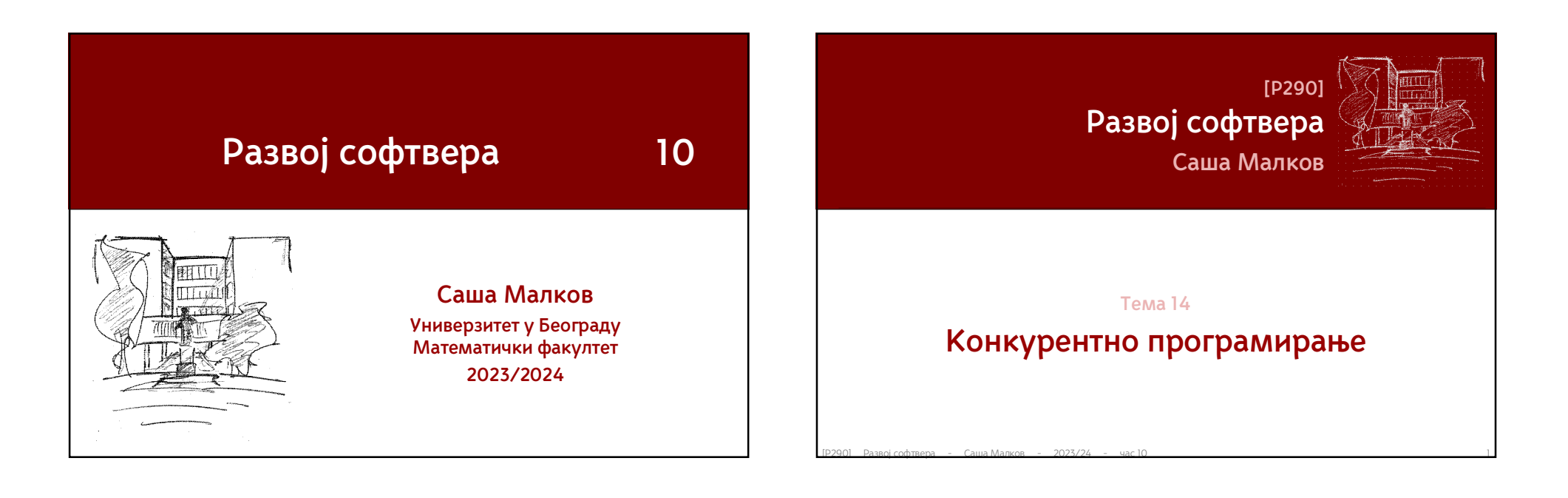

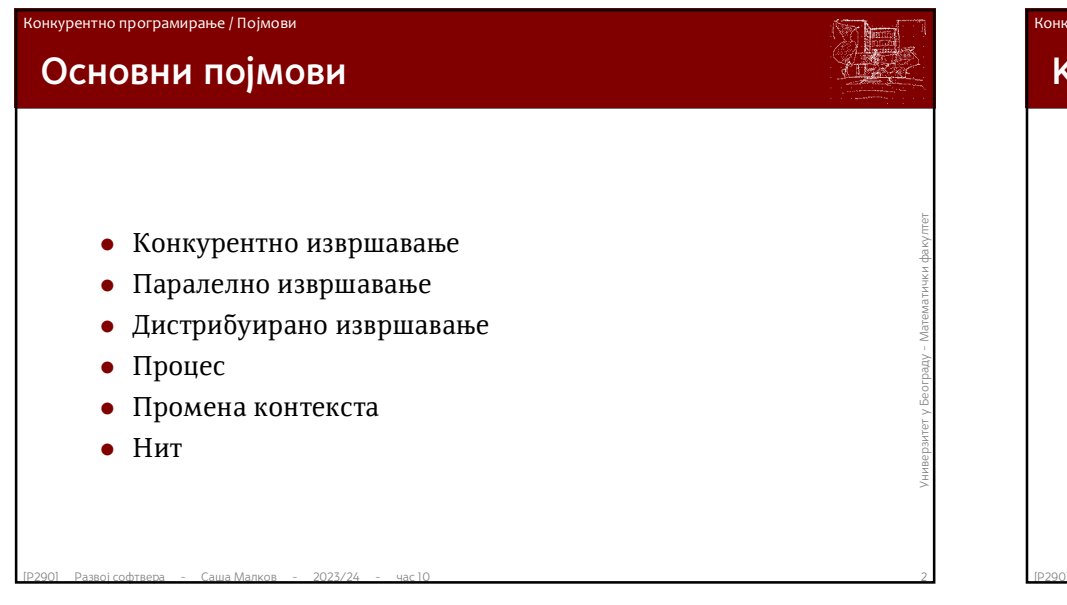

### .<br>Конкурентно програмирање / Појмови

# **Конкурентно извршавање**

- **Два посла Т1 и Т2 се извршавају конкуреншно** ако се извршавају у *истим временским оквирима*, али *није унапред позната њихова међусобна временска лоцираност*
- "...у истим временским оквирима..."
	- нпр. два процеса се покрећу асинхроно један за другим...
- "...није унапред позната њихова међусобна временска лоцираност..."
- $\vec{u}$ ознай нихова међусобна временска лоцираноси<br>
 "...у истим временским оквирима..."<br>
 нпр. два процеса се покрећу асинхроно један за другим...<br>
 "...није унапред позната њихова међусобна временска<br>
лоцираност..." знамо да ће се они извршавати у истом временском интервалу, али не знамо којим редом ће добијати процесорско време...

### .<br>онкурентно програмирање / Појмови

# **Конкурентно извршавање (2)**

- извршавају у истим временским оквирима, али није унапред<br>позната њихова међусобна временска лоцираност:<br>• Т1 може да почне и заврши се поет започињања Т2<br>• Т2 може да почне пре и заврши се после започињања Т2<br>завршавања Два посла Т1 и Т2 се извршавају *конкурентно* ако се извршавају у истим временским оквирима, али није унапред позната њихова међусобна временска лоцираност:
	- Т1 може да почне и заврши се пре почетка Т2
	- Т1 може да почне пре и заврши се после започињања Т2
	- Т2 може да почне пре започињања посла Т2 и заврши се после завршавања посла Т2
	- Т2 може да почне после започињања посла Т2 и заврши пре завршавања посла Т2
	- $\bullet$  ...

### .<br>Конкурентно програмирање / Појмови

# **Конкурентно извршавање (3)**

- На српском језику, због игре речи и значења, може да се разуме да конкурентни токови извршавања представљају  $\kappa$ онкуренцију једни другима<br>
 то је у овом контексту углавном исправно<br>
 конкурентни послови се међусобн На српском језику, због игре речи и значења, може да се разуме да конкурентни токови извршавања представљају *конкуренцију* једни другима
	- то је у овом контексту углавном исправно
	- конкурентни послови се међусобно боре за ресурсе
	- Дословни превод би пре био
		- **истовремени**, који постоје у исто време

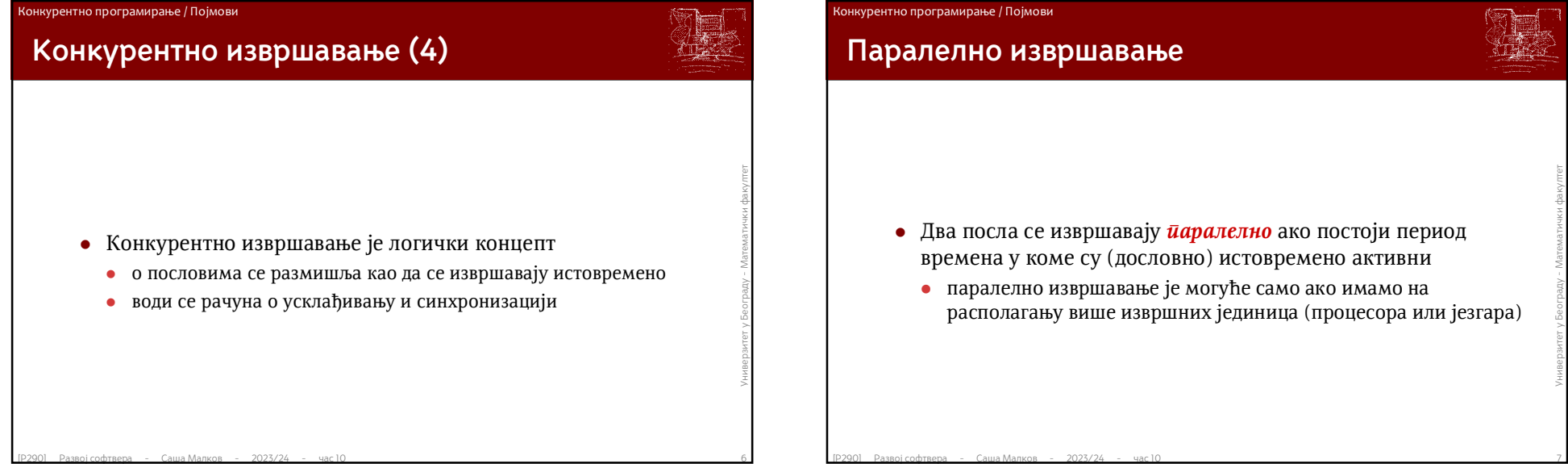

# **Паралелно извршавање**

 Два посла се извршавају *паралелно* ако постоји период времена у коме су (дословно) истовремено активни

 паралелно извршавање је могуће само ако имамо на располагању више извршних јединица (процесора или језгара)

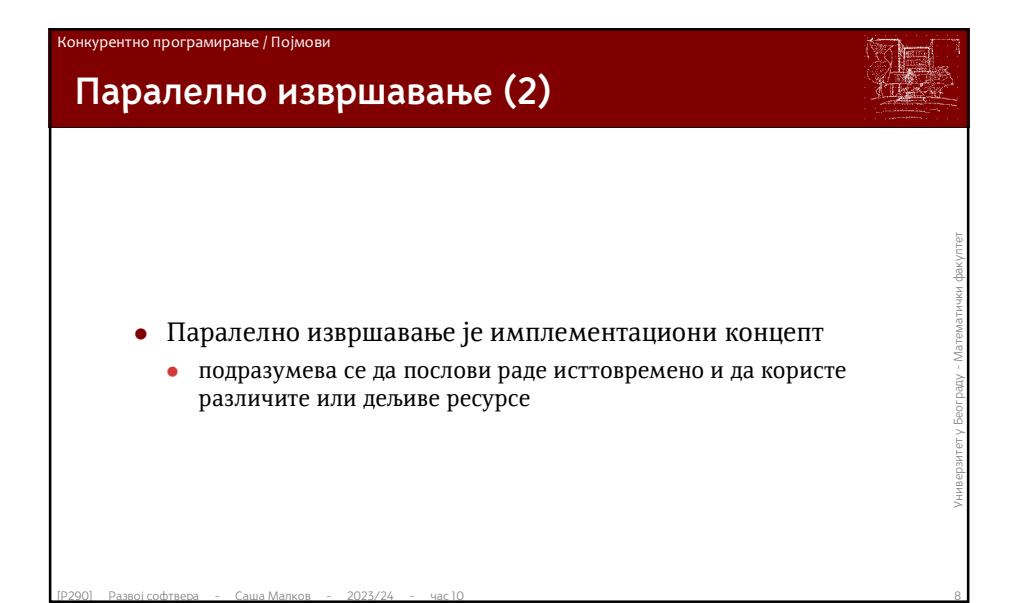

Конкурентно програмирање / Појмови

# **Конкурентно и / или паралелно**

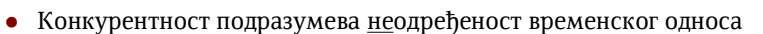

- Паралелност подразумева предодређеност временског односа
- Конкурентни програми у крајњем исходу могу да раде<br>
секвенцијално, или део по део секвенцијално, а паралелни не могу,<br>
већ *морају* да раде истовремено<br>
 Конкурентни послови могу, али не морају да се извршавају<br>
пара Конкурентни програми у крајњем исходу могу да раде секвенцијално, или део по део секвенцијално, а паралелни не могу, већ *морају* да раде истовремено
	- Конкурентни послови могу, али не морају да се извршавају паралелно
	- Паралелни послови могу али не морају да буду конкурентни
		- паралелни послови нису конкурентни ако раде на одвојеним (под)скуповима података и није потребна никаква синхронизација

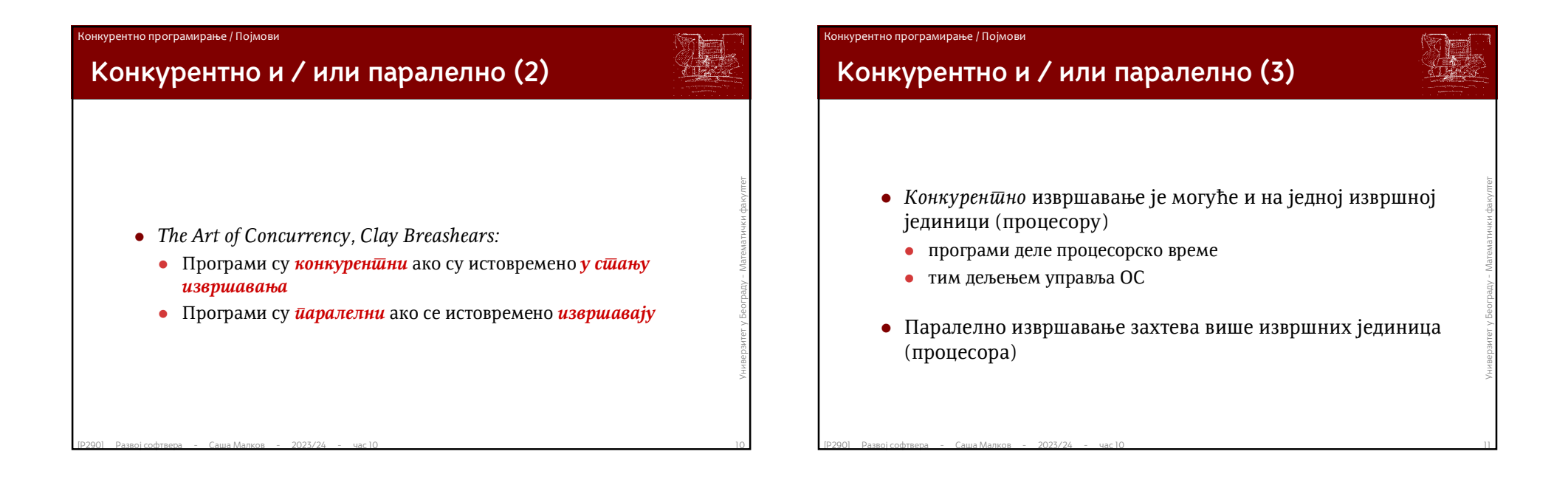

### .<br>Нкурентно програмирање / Појмови

## **Дистрибуирано извршавање**

- Два посла се извршавају *дистрибуирано* ако раде у различитим адресним просторима
	- ово је општија дефиниција, која тежи да изједначи (апстрахује) дистрибуираност између више рачунара и дистрибуираност између компоненти (процесора) истог рачунарског система
- е ово је општија дефиниција, која тежи да изједначи (апстрахује)<br>
дистрибуираност између више рачунара и дистрибуираност<br>
између компоненти (процесора) истог рачунарског система<br>
старије дефиниције подразумевају различит старије дефиниције подразумевају различите рачунарске системе, али то није сасвим у реду у случају када више рачунарских система дели радну меморију – тада се послови извршавају слично као на једном рачунару са више процесора, тј. конкурентно

### онкурентно програмирање / Мотивација

### **Паралелизација**

- Паралелизацијом називамо писање (или прилагођавање) програма тако да користе могућности паралелног извршавања
- Уобичајено је да се исти термин употребљава и за писање конкурентних програма
- Паралелизацијом називамо писање (или прилагоравање)<br>програма тако да користе могућности паралелног извршавања<br>• Уобичајено је да се исти термин употребљава и за писање<br>конкурентних програма<br>• У оквирима овог курса, пар У оквирима овог курса, паралелизацијом ћемо називати писање програма уз примену конкурентног извршавања више процеса или нити

### онкурентно програмирање / Мотивација

## **Мотивација**

- Паралелизација, тј. подела посла на процесе/нити, предузима се из два основна разлога:
	- подизање перформанси
	- раздвајање одговорности
- Као основни мотив за паралелизацију се (исувише) често разматра повећање перформанси
- $[PPZ]$  элим е с из ды основии разлога.<br>
 подизање перформанси<br>
 Као основни мотив за паралелизацију се (исувише)<br>
често разматра повећање перформанси<br>
 Раздвајање одговорности је бар једнако значајан мотив као и перфо Раздвајање одговорности је бар једнако значајан мотив као и перформансе, а врло често је и важнији

### онкурентно програмирање / Мотивација

# **Мотивација – подизање перформанси**

- $\epsilon$ фикасност може вишеструко увећати поделом посла на више<br>
токова извршавања (процеса/нити), од којих сваки ради над<br>
делом података<br>
 На пример, ако је потребно да се примени нека локална<br>
трансформација слике, онда Ако је потребно да се неки посао уради над великом количином података, а на располагању је више процесора, онда се ефикасност може вишеструко увећати поделом посла на више токова извршавања (процеса/нити), од којих сваки ради над делом података
	- На пример, ако је потребно да се примени нека локална трансформација слике, онда слика може да се подели на области и обрада сваке од области повери другом процесору
	- Таква подела често није сасвим природна и може да значајно подигне сложеност архитектуре
		- У таквим случајевима се често разматра као вид оптимизације

### онкурентно програмирање / Мотивација

# **Мотивација – подизање перформанси (2)**

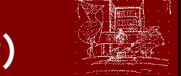

- Повећање перформанси се помоћу конкурентсности остварује на три основна начина:
	- **смањивање чекања на израчунавање** (*latency reduction*)
		- један посао се дели на више нити
		- убрзава се израчунавање
		- неопходно је паралелизовати алгоритам израчунавања
	- **прикривање чекања** (*latency hiding*)
		- омогућавање да систем ради друге послове док траје обрада
		- алтернатива је употреба неблокирајућих техника
	- **повећавање пропусне моћи** (*throughput increase*)
		- послови се додељују различитим нитима
		- систем уради укупно више посла у јединици времена
- **смањивање чекања на израчунавање** (latency reduction)<br>• један посао се дели на више нити<br>• убрзава се израчунавање<br>• неопходно је паралелизовати алгоритам израчунавања<br>• **прикривање цекања** (latency hiding)<br>• омогућав паралелизује се механизам обраде а не појединачни алгоритми

### Конкурентно програмирање / Мотивација

# **Мотивација – раздвајање одговорности**

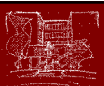

- Раздвајање одговорности на нити/процесе омогућава да раздвојимо делове кода који раде целовите делове посла
	- На пример:
		- једна нит комуницира са корисником и прави задатке
		- друга нит (или више њих) асинхроно извршава задатке и чува резултате
		- трећа нит асинхроно приказује докле се стигло са извршавањем
	- Често различити процеси/нити имају улоге клијената или сервера у односу на друге нити
- **На пример:**<br>• једна нит комуницира са корисником и прави задатке<br>• друга нит (или више них) асинхроно извршава задатке и чува резултате<br>• трећа нит асинхроно приказује докле се стигло са извршавањем<br>• Често различити Послови се могу додатно раздвојити тако да се извршавају на различитим рачунарима (дистрибуирано извршавање)

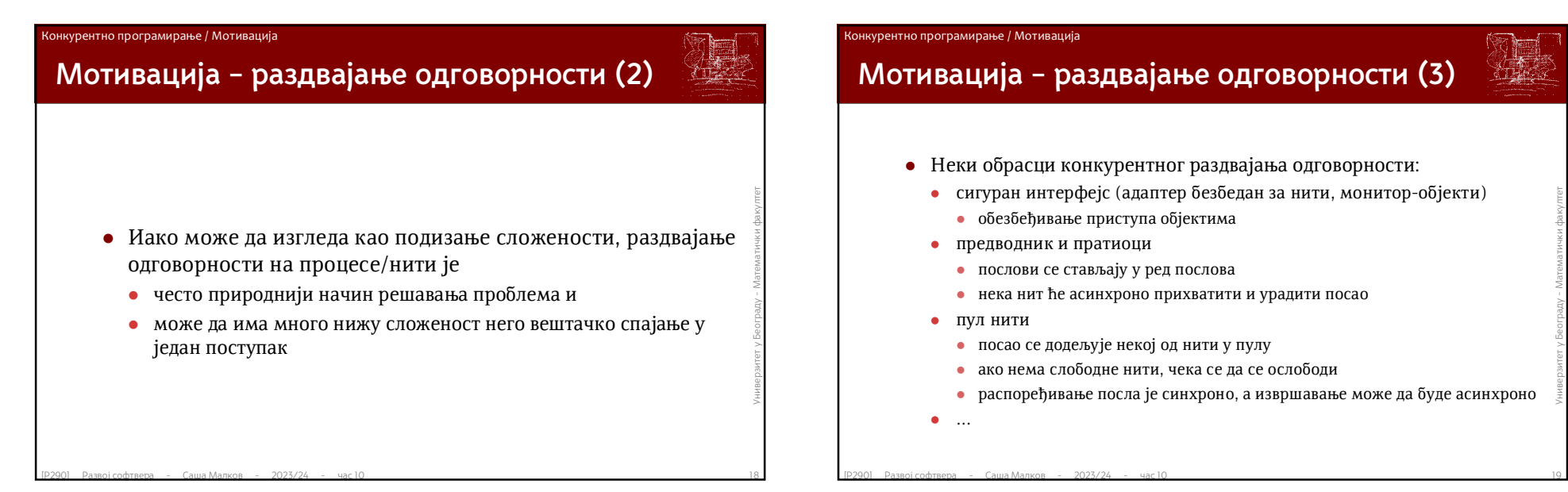

# Саша Малков 5

### $[P290]$   $[P290]$   $[P290]$   $[P290]$   $[Q290]$   $[Q290]$   $[Q290]$   $[Q290]$   $[Q290]$   $[Q290]$   $[Q290]$   $[Q290]$   $[Q290]$   $[Q290]$   $[Q290]$   $[Q290]$   $[Q290]$   $[Q290]$   $[Q290]$   $[Q290]$   $[Q290]$   $[Q290]$   $[Q290]$   $[Q290]$   $[Q2$ **Процес** Процес је инстанца програма која се извршава на рачунарском систему обично се разматра само у контексту рачунарских система који имају могућност извршавања више програма (или инстанци програма) у "исто" време (или стварање довољно добре апстракције таквог извршавања – конкурентно) раније је дефиниција подразумевала да се један процес извршава секвенцијално, али то више није тако процес обухвата код програма који се извршава текуће стање процеса онкурентно програмирање / Процеси и нити **• ПОДАТКЕ О ИЗВРШАВАНУ**<br>
• СТАНЕ ИЗВРШАВАНА (НПР. СПРЕМАН, РАДИ, ЧЕКА, СТОЈИ,...)<br>
• бројач инструкција (адреса наредне инструкције)<br>
• сачуване вредности регистара процесора<br>
• ИНФОРМАЦИЈЕ О УПРАВЉАЊУ РЕСУРСИМА<br>
• ИНФО **Стање процеса** Стање процеса обухвата податке о извршавању стање извршавања (нпр. спреман, ради, чека, стоји,...) бројач инструкција (адреса наредне инструкције) сачуване вредности регистара процесора информације о управљању ресурсима информације о меморији (таблица страница, подаци о алокацији меморије,...) дескриптори датотека остали ресурси, попут У/И захтева и сл. .<br>Конкурентно програмирање / Процеси и нити

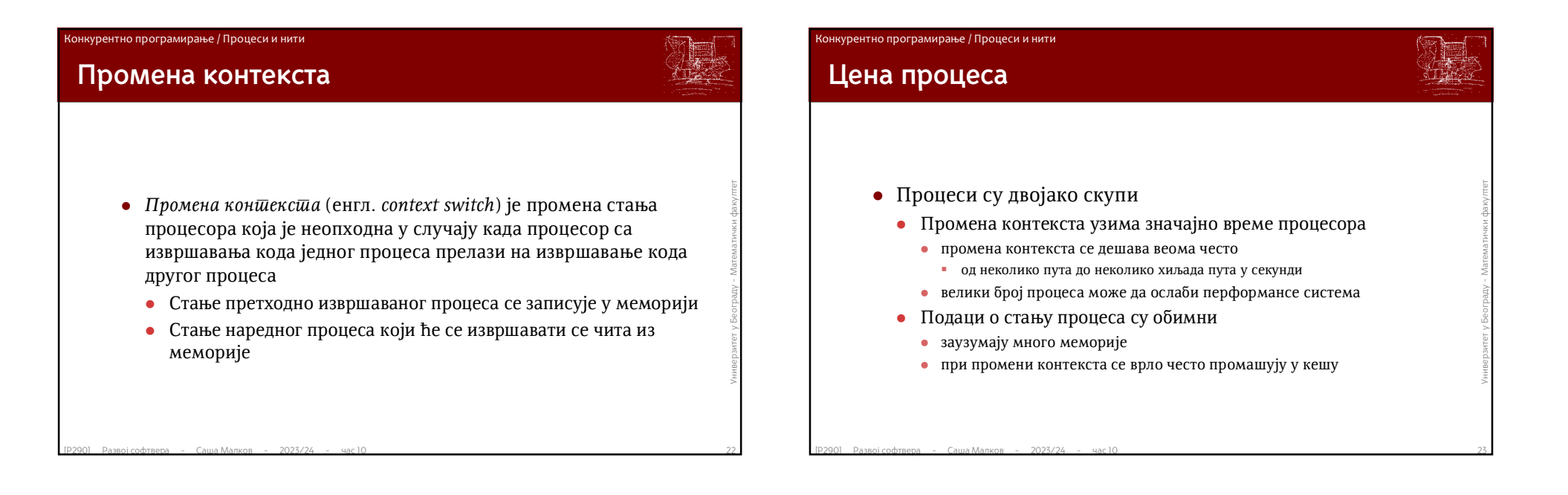

# Конкурентно програмирање / Процеси и нити

# **Мотивација за увођење нити**

- Концепт *нити* извршавања кода се уводи како би се спустила цена промене контекста
	- Једном процесу може да одговара више нити извршавања
- Концепт *ниши* извршавања кода се уводи како би се<br>
спустила цена промене контекста<br>
 Једном процесу може да одговара више нити извршавања<br>
 Ако се већина података води на нивоу процеса и дели међу<br>
нитима једног про Ако се већина података води на нивоу процеса и дели међу нитима једног процеса, штеди се на ресурсима и добија на перформансама

### Конкурентно програмирање / Процеси и нити

### **Нит**

- **Ниш извршавања је компонента процеса која се извршава секвенцијално**<br>
 један процес може имати више нити<br>
 ако рачунарски систем то подржава<br>
 сваки процес започиње са једном *ілавном* нити<br>
 сваки процес започиње *Нит извршавања* је компонента процеса која се извршава секвенцијално
	- један процес може имати више нити
		- ако рачунарски систем то подржава
	- сваки процес започиње са једном *главном* нити

### Конкурентно програмирање / Процеси и нити

### **Стање процеса и нити**

- Подаци који се воде на нивоу процеса (заједнички за све нити тог процеса) обухватају:
	- код програма који се извршава
	- информације о управљању ресурсима
		- информације о меморији (таблица страница, подаци о алокацији меморије,...)
		- дескриптори датотека
	- остали ресурси, попут У/И захтева и сл.
	- стање извршавања процеса
- $\begin{bmatrix} P2900 & \end{bmatrix}$  Развој софтвера Саша Малков 2023/24 час 10<br>  $\begin{bmatrix} P2900 & \end{bmatrix}$  Развој софтвера Саша Малков 2023/24 час 10<br>  $\begin{bmatrix} P2900 & \end{bmatrix}$  Развој софтвера Саша Малков 2023/24 час 10<br> Подаци о нити (потенцијално другачији за сваку нит) обухватају:
	- стање извршавања нити
	- бројач инструкција
	- сачуване вредности регистара процесора

### Конкурентно програмирање / Процеси и нити

# **Сличности и разлике**

- И процеси и нити могу да се извршавају конкурентно и/или паралелно
	- значајан број проблема при конкурентном извршавању се односи на исти начин и на процесе и на нити
- Само процеси могу да се израчунавају дистрибуирано
- све нити једног процеса раде у истом адресном простору
- Процеси не деле међу собом ресурсе (бар не непосредно)
	- комуникација између процеса се одвија искључиво кроз посебне механизме за *међупроцесну комуникацију*
- **Само процеси могу да се израчунавају дистрибуирано**<br>
 све нити једног процеса раде у истом адресном простору<br>
 Процеси не деле међу собом ресурсе (бар не непосредно)<br>
 комуникација између процеса се одвија искључив није потребно експлицитно старање о евентуалном сукобљавању око већине ресурса (нпр. меморија)
	- али јесте за неке дељене ресурсе (нпр. фајлови)
	- Нити једног процеса деле све ресурсе тог процеса
		- комуникација између нити се најчешће одвија посредством дељених ресурса
		- неопходно је експлицитно старање о евентуалном сукобљавању око ресурса

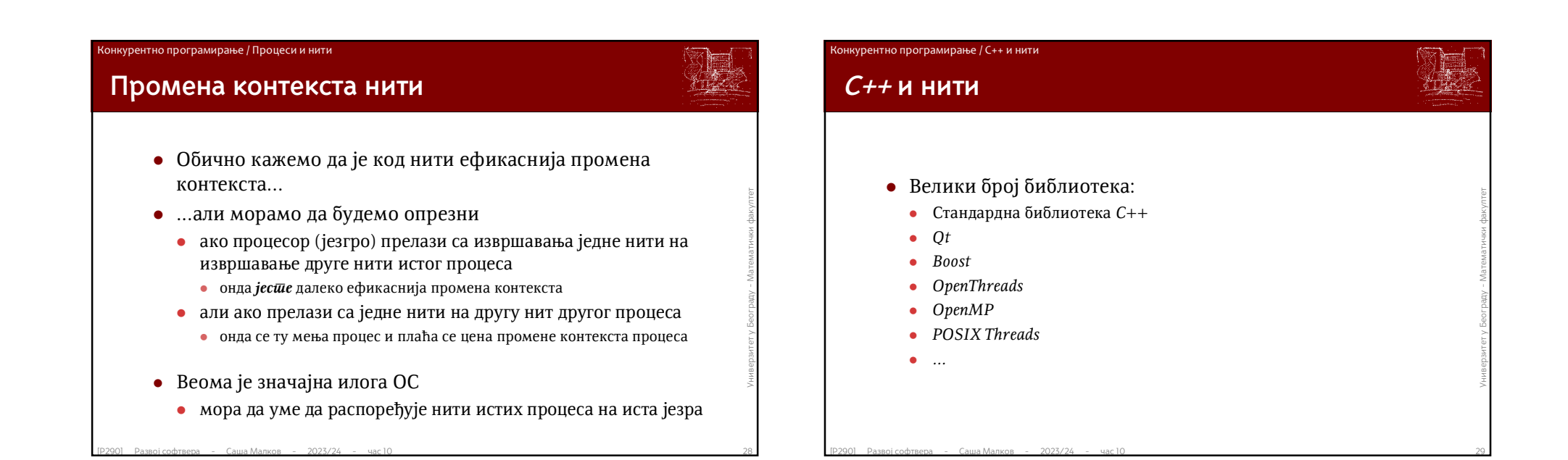

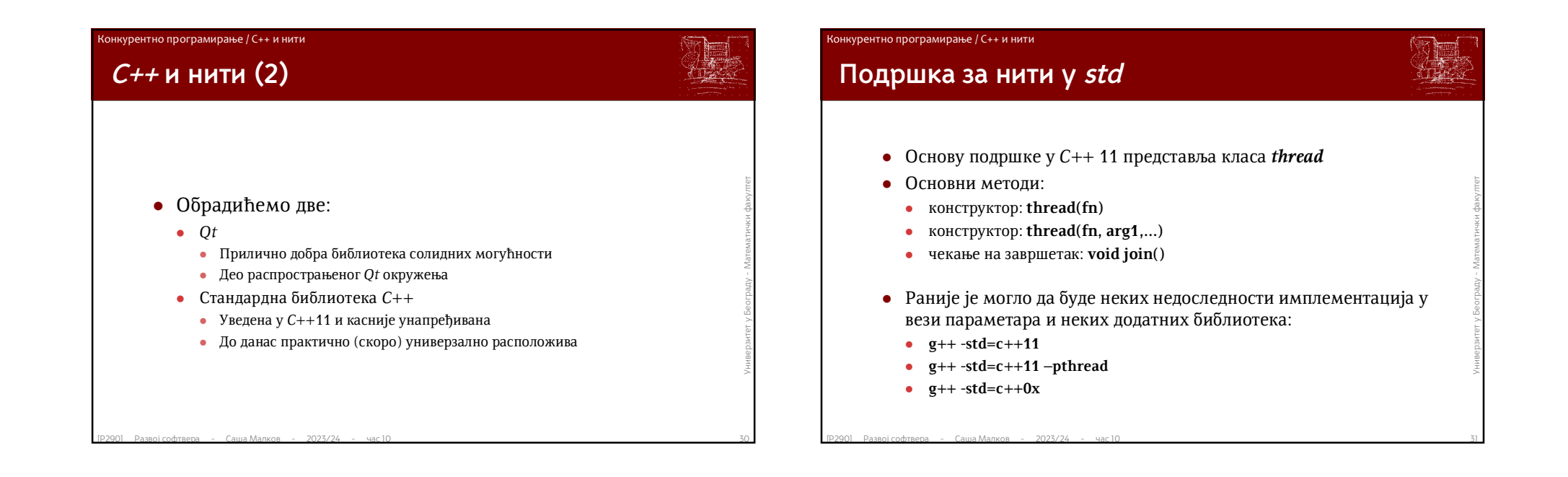

### **• Правлење<br>• Довршавање<br>• Суспендовање и наставлање<br>• Прекидање<br>• Чекање<br>• Чекање**  $\frac{1}{2}$ **Основне операције са нитима** Прављење Довршавање Суспендовање и настављање Прекидање Чекање Конкурентно програмирање / C++ и нити FRASE CONTRIBUTED MANN CONTRIBUTED MANN CONTROLLED A SUPERFORMATION CONTROLLED A SUPERFORMATION CONTROLLED A SUPERFORMATION CONTROLLED A SUPERFORMATION CONTROLLED A SUPERFORMATION CONTROLLED A SUPERFORMATION CONTROLLED A **Прављење нити у** *std* **Прављење** прављење нити на нивоу ОС-а обично подразумева и започињање њеног извршавања прављење објекта нити *std::thread* подразумева да ће конструктор објекта направити и нит на нивоу ОС-а нит ће одмах бити направљена и покренута зато не постоји посебан метод за покретање Довршавање Суспендовање и настављање Прекидање Чекање Конкурентно програмирање / C++ и нити

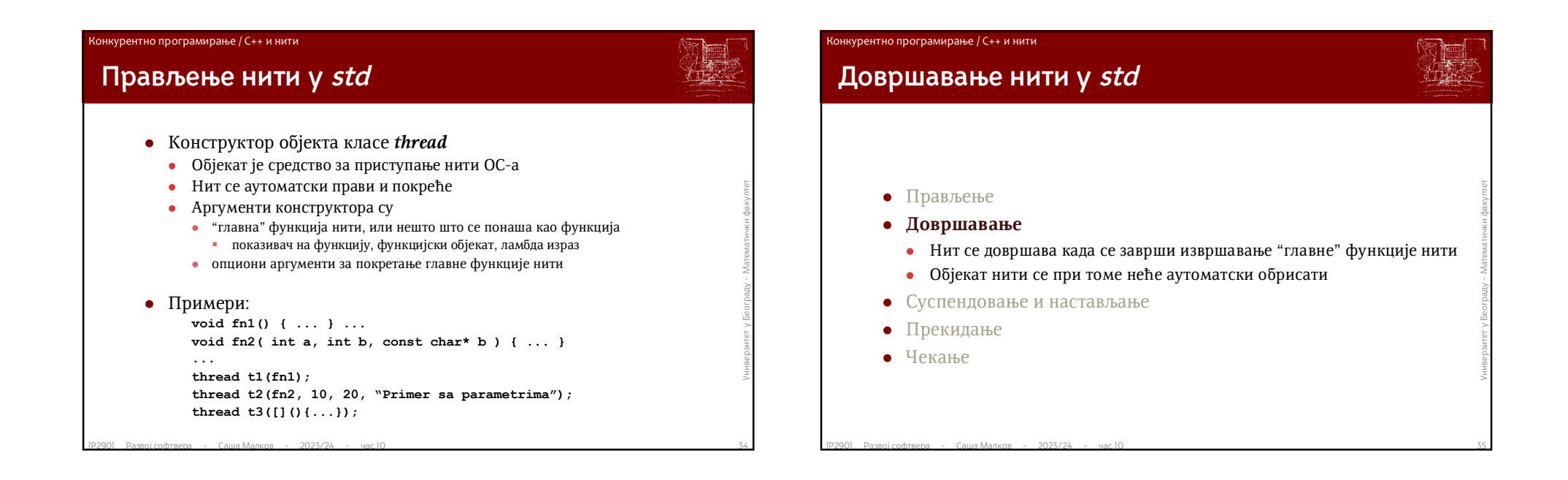

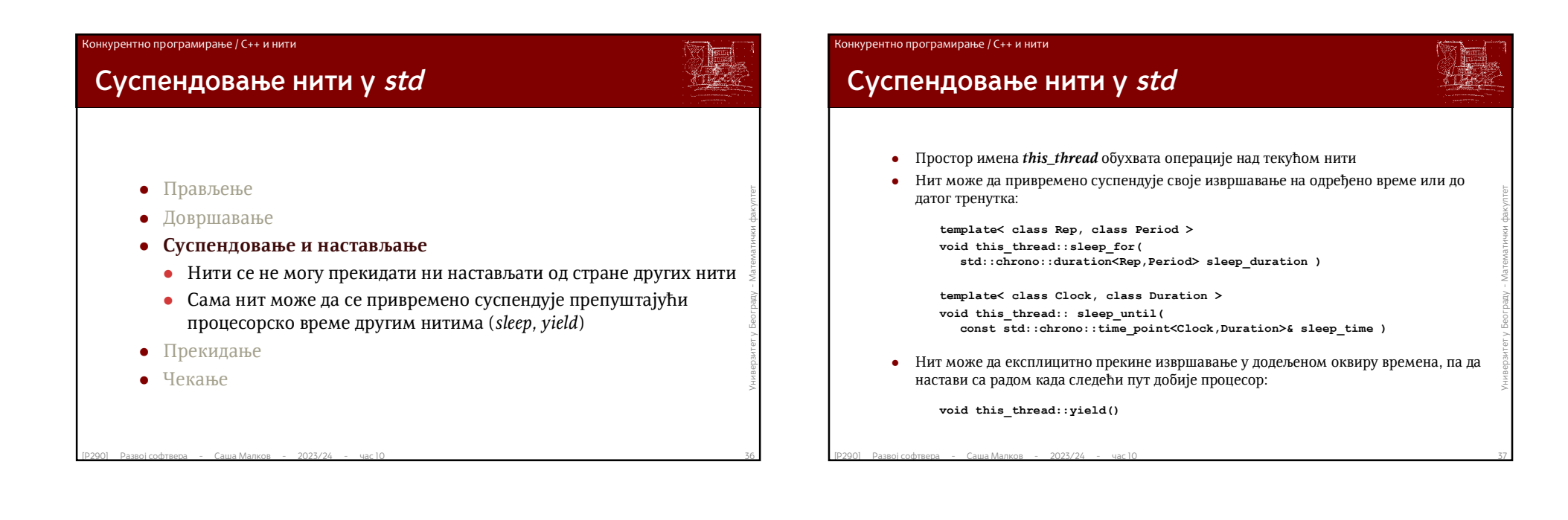

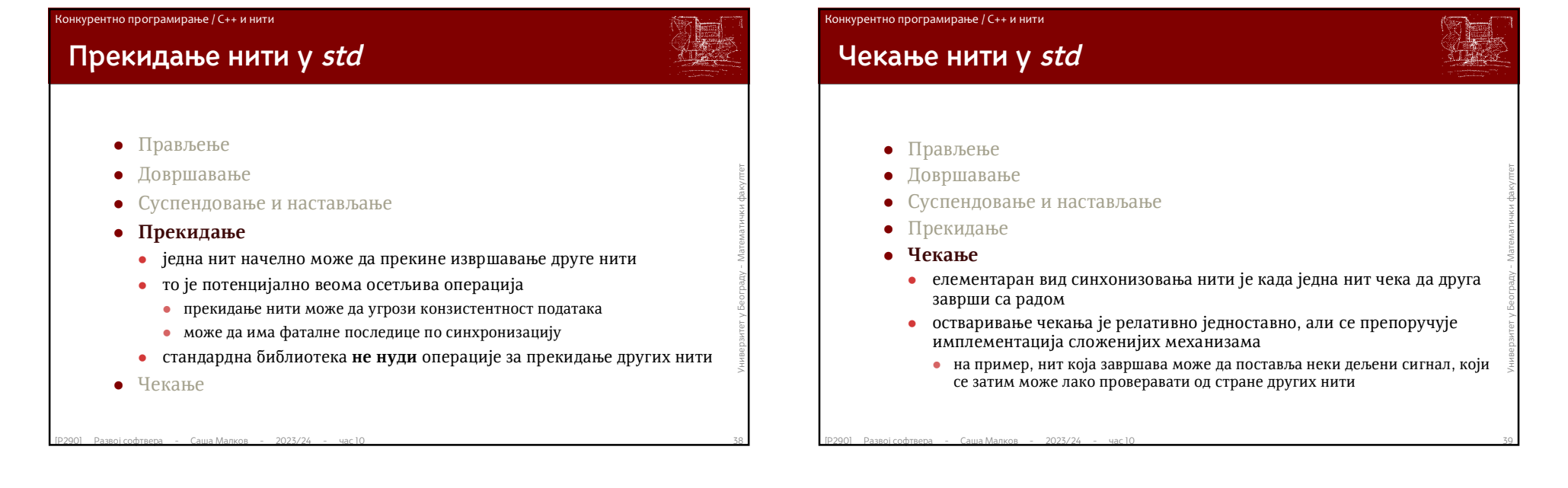

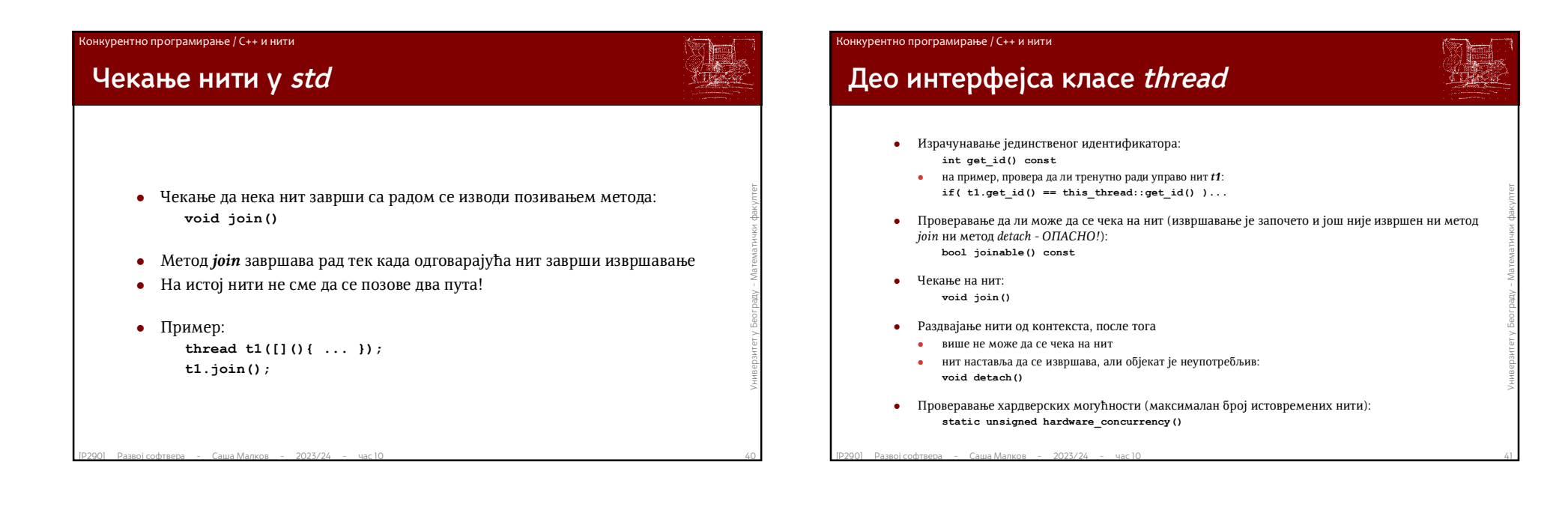

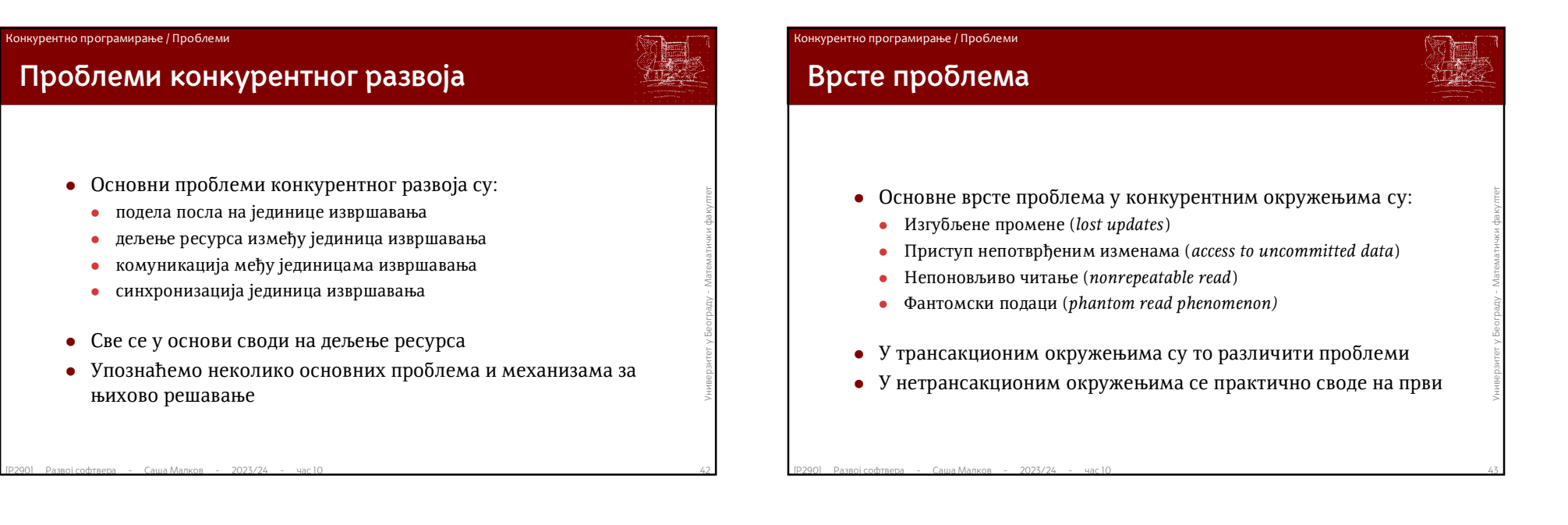

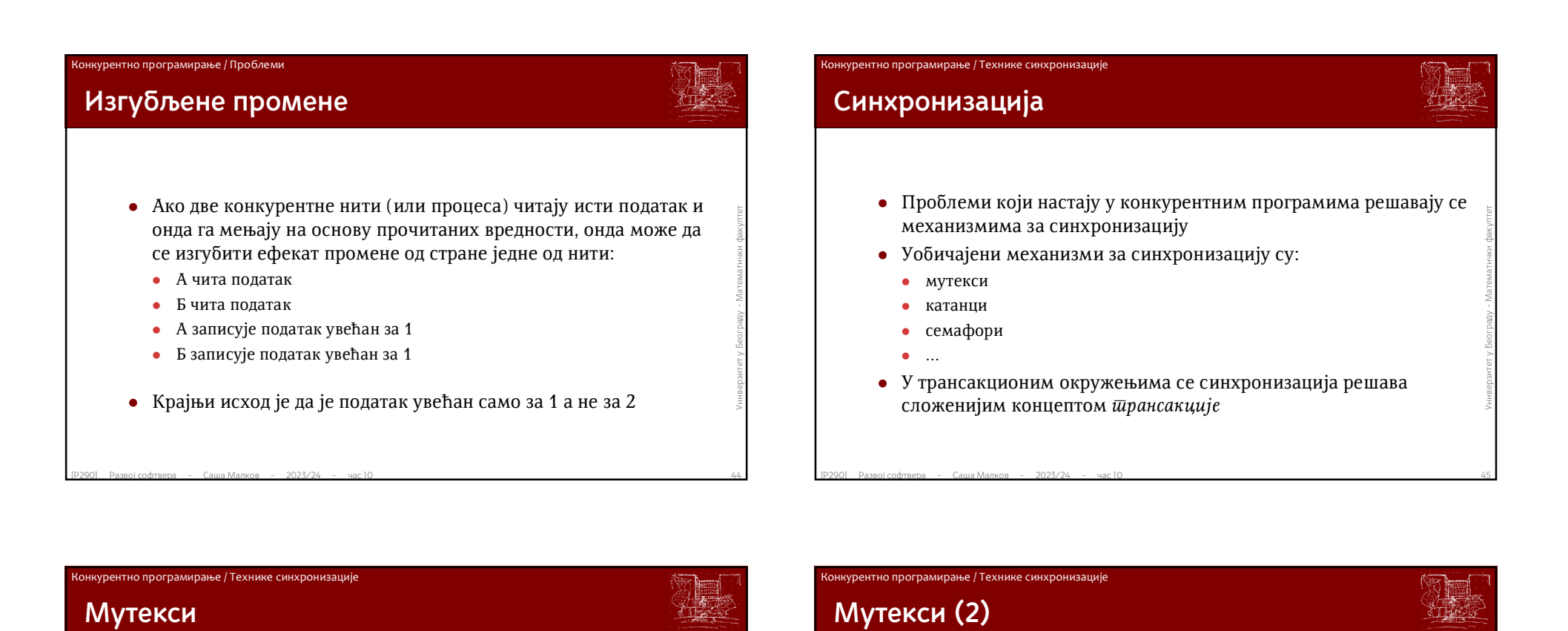

- Мутекси (енгл. *mutex*) су један од основних начина безбедног дељења података у конкурентним окружењима<br>
 Мутекс има семантику катанца<br>
 само једанпут може да се закључа<br>
 ако је мутекс већ закључан, онда ће при нар Мутекси (енгл. *mutex*) су један од основних начина безбедног дељења података у конкурентним окружењима
	- Мутекс има семантику катанца
		- само једанпут може да се закључа
		- ако је мутекс већ закључан, онда ће при наредном покушају закључавања прво морати да се сачека на његово откључавање
	- Мутекси се обично имплементирају у оквиру ОС-а тако да операције са мутексима буду атомичне

- **ВАЖНО!**
- Мутекси не забрањују приступ други ресурсима сами по себи.
- Закључавање мутекса закључава само мутекс и ништа друго!
- **Мутекси не забрањују приступ други ресурсима сами по**<br> **себи.**<br>
 Закључавање мутекса закључава само мутекс и ништа<br>
друго!<br>
 О усклађивању приступања дељеним ресурсима и<br>
одговарајућем мутексу морају *доследно* да с О усклађивању приступања дељеним ресурсима и одговарајућем мутексу морају *доследно* да се старају програмери.

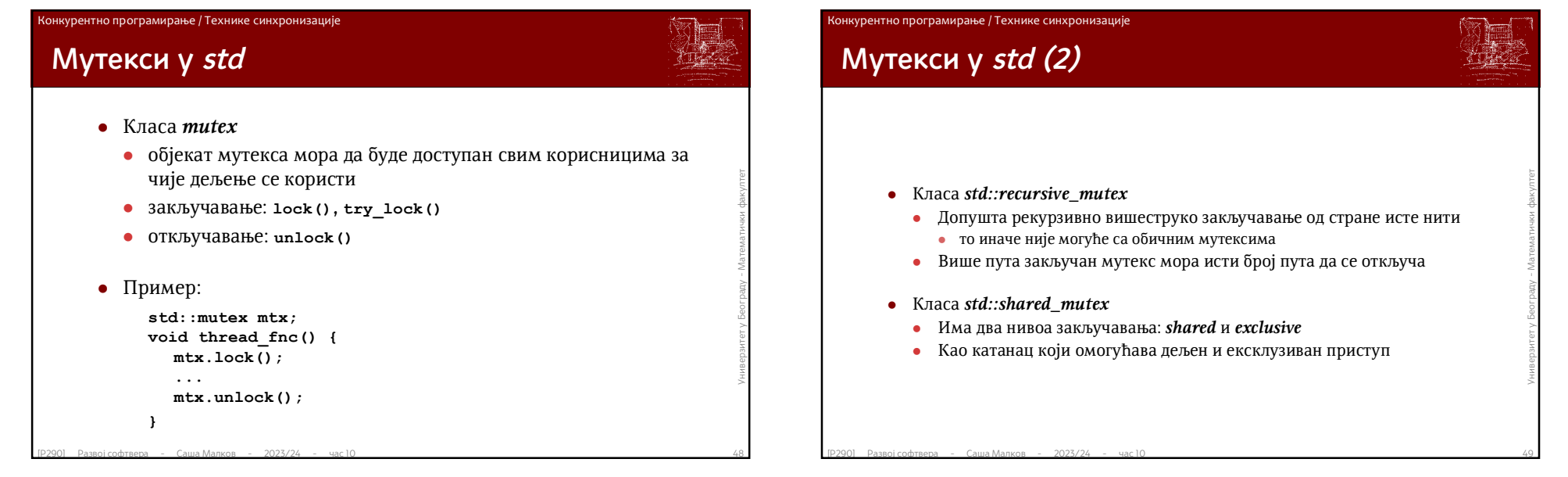

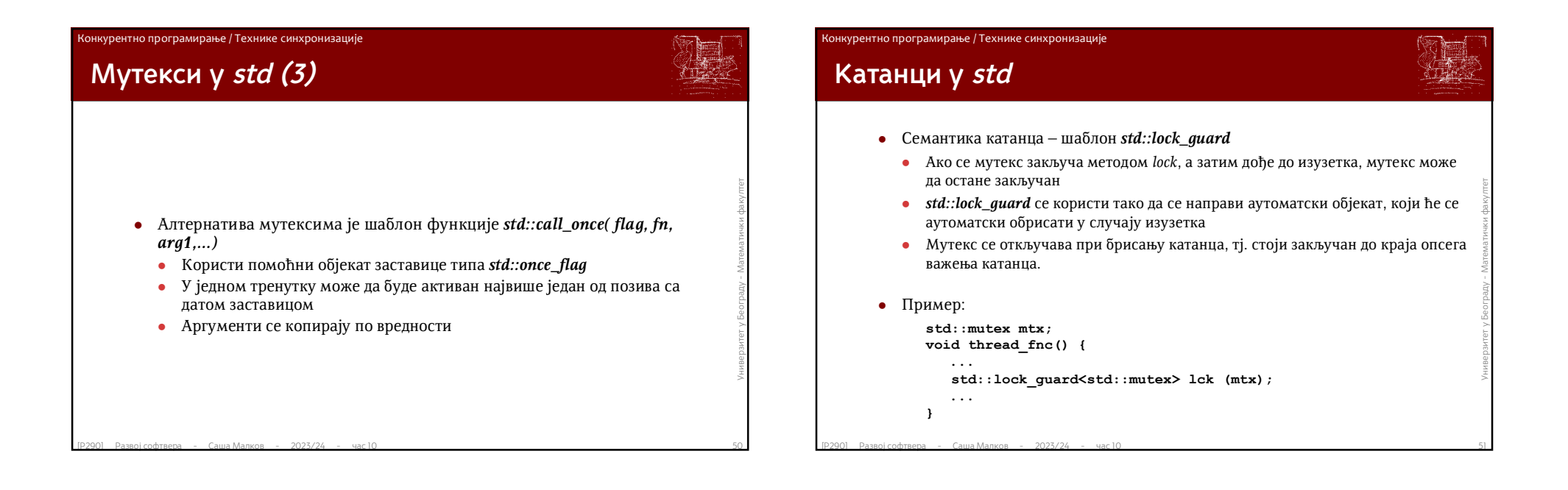

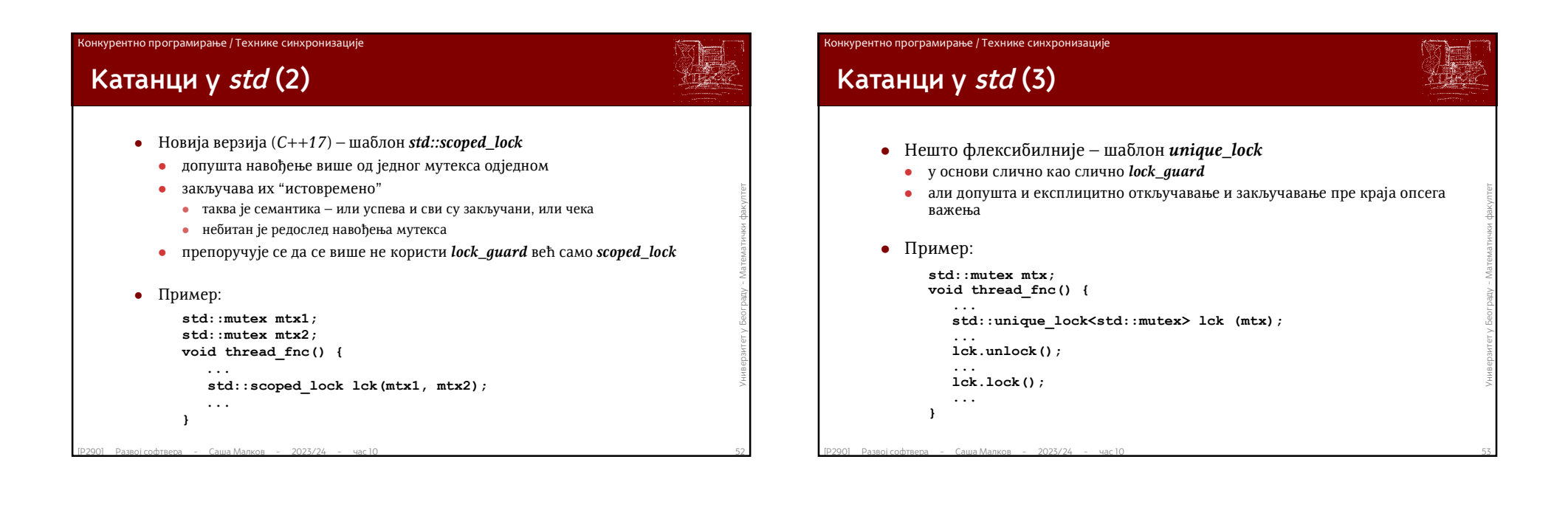

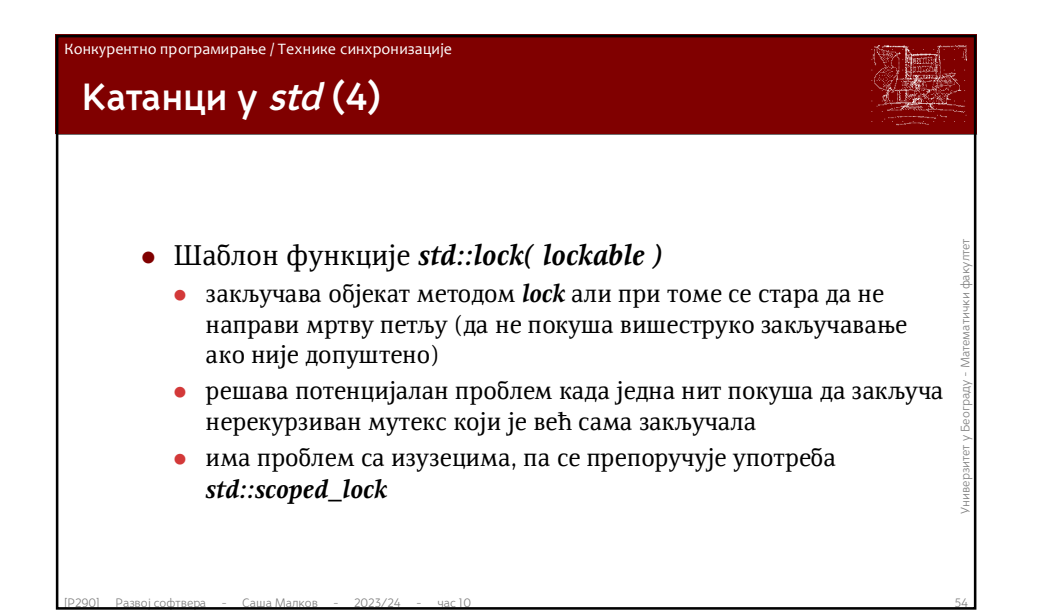

### $\begin{aligned} \text{for ( int i=0; i<10; i++) } & \text{for ( int i=0; i<10; i++) } & \text{for ( using the image) i<10; i++) } & \text{int main(int arg, char **argv)} \\\\ \text{out << "Nit" << td << "r; "r; i < out << "Pripremi i kreni..." } \\ \text{for ( using the image) i<1000 = 0 ) } & \text{out << "In";} & \text{cont << add; i < end; i < end; i < end; i << end; i << end; i <<$ **Пример 1: Две једноставне нити користе** *cout* **#include <iostream> #include <thread> using namespace std; void myThreadFn( int tId ) { for( int i=0; i<10; i++ ){ cout << "Nit " << tId << " : " << i << " : "; for( unsigned i=0; i<40000; i++ ) if( i%1000 == 0 ) cout << tId; cout << "\n"; } } int main(int argc, char \*\*argv) { cout << "Pripremi i kreni..." << endl; thread t1( myThreadFn, 1 ); thread t2( myThreadFn, 2 ); cout << "...sacekaj...\n"; t1.join(); t2.join(); cout << "Kraj." << endl; return 0; }**

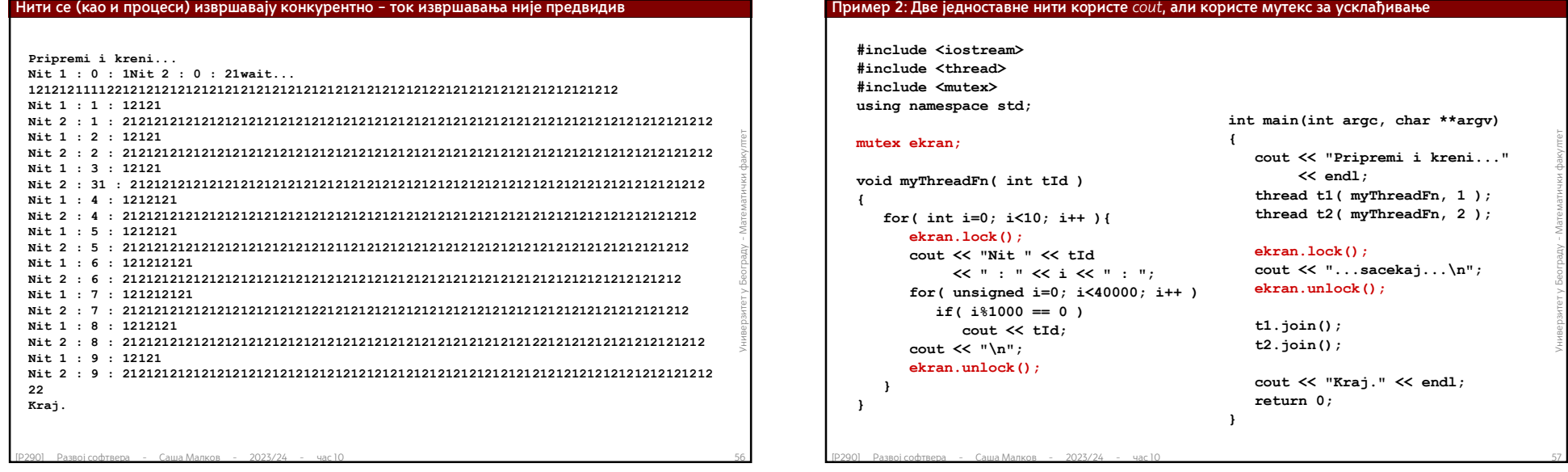

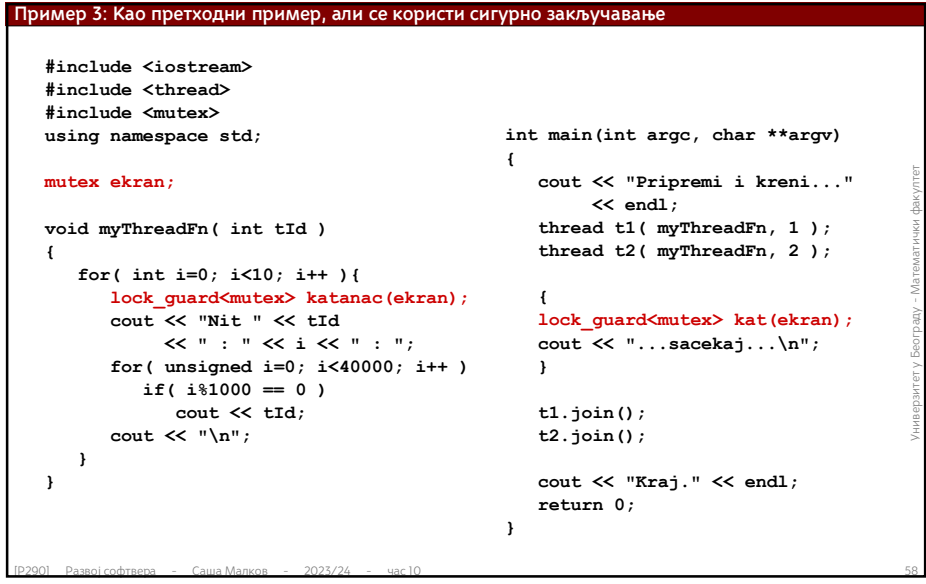

### **Пример 4: Програм са 2 нити које деле глобални податак**

**#include <iostream> #include <thread> #include <vector> using namespace std;**

### **int globalData = 0;**

**void myThreadFn( int tId ) {**

**for( int i=0; i<10; i++ ){ int x = globalData; cout << "Nit " << tId << " : " << i << endl;** 

**x++; globalData = x;**

```
}
```
**}**

# $\begin{array}{lllllllllllllllll} & & & & & \text{out} &\ll& \text{Pripremi i kreni...}^\text{Pimpremi i kreni...^\text{Pimpismi i kreni...^\text{Pimpismi i kreni...^\text{Pimpismi i kreni...^\text{Pimpismi i kreni...^\text{Pimpismi i kreni...^\text{Pimpismi i kreni...^\text{Pimpismi i kreni...^\text{Pimpismi i kreni...^\text{Pimpismi i kreni...^\text{Pimpismi i kreni...^\text{Pimpismi i kreni...^\text{Pimpismi i kreni...^\text{Pimpismi i kreni...^\text{Pimpismi i kren$ **int main(int argc, char \*\*argv) int n = 100; vector<thread> threads; cout << "Pripremi i kreni..." << endl; for( int i=0; i<n; i++ ) threads.emplace\_back( myThreadFn, i ); cout << "...sacekaj...\n"; for( thread& t: threads ) t.join();**

**{**

**}**

**cout << "Kraj." << endl; cout << "globalData = " << globalData << endl; return 0;**

# Р290 - Развој софтвера

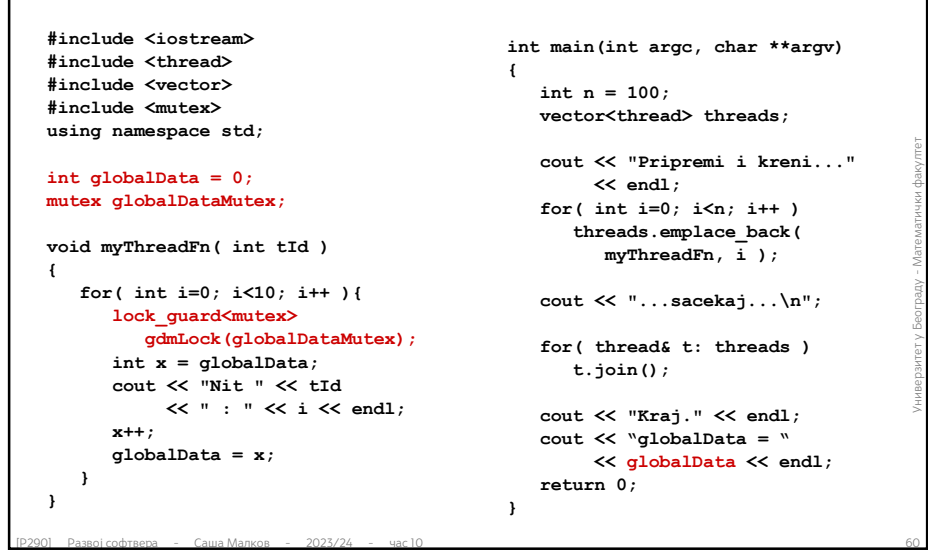

**Пример 5: Као претходни пример, али закључавамо податак**

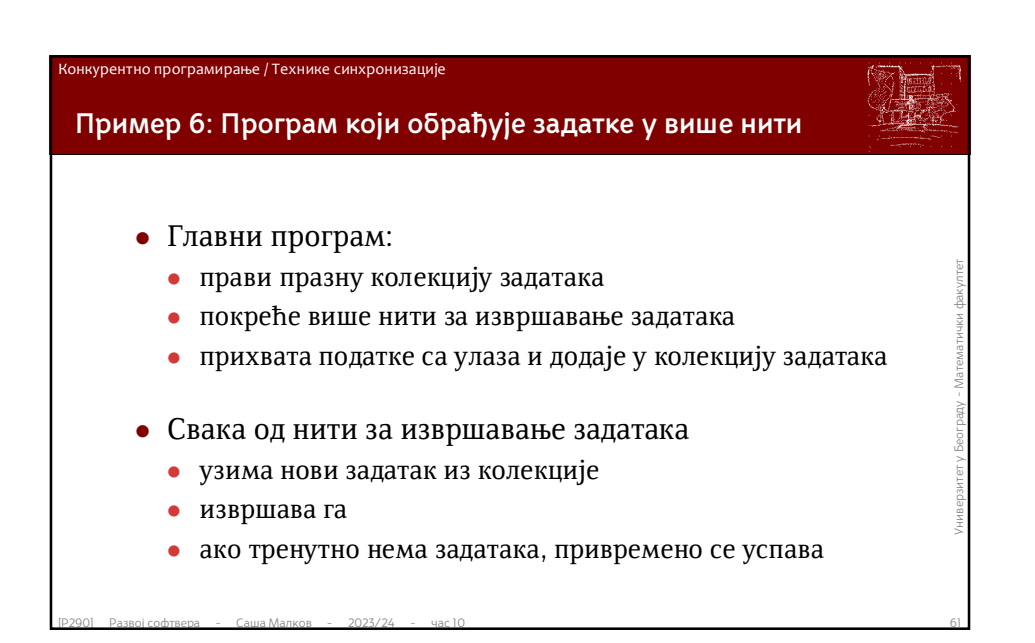

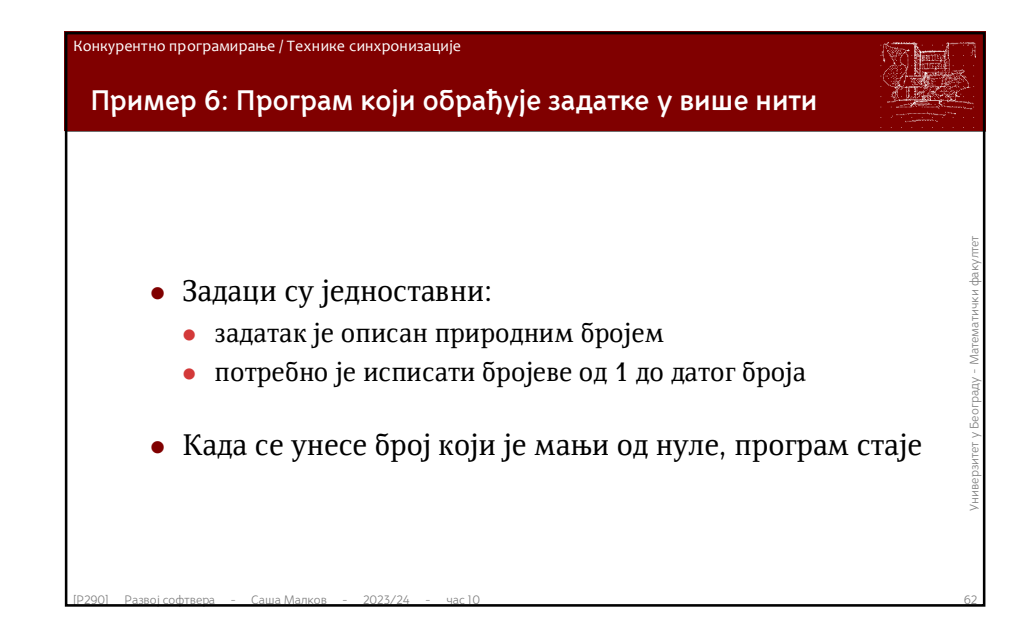

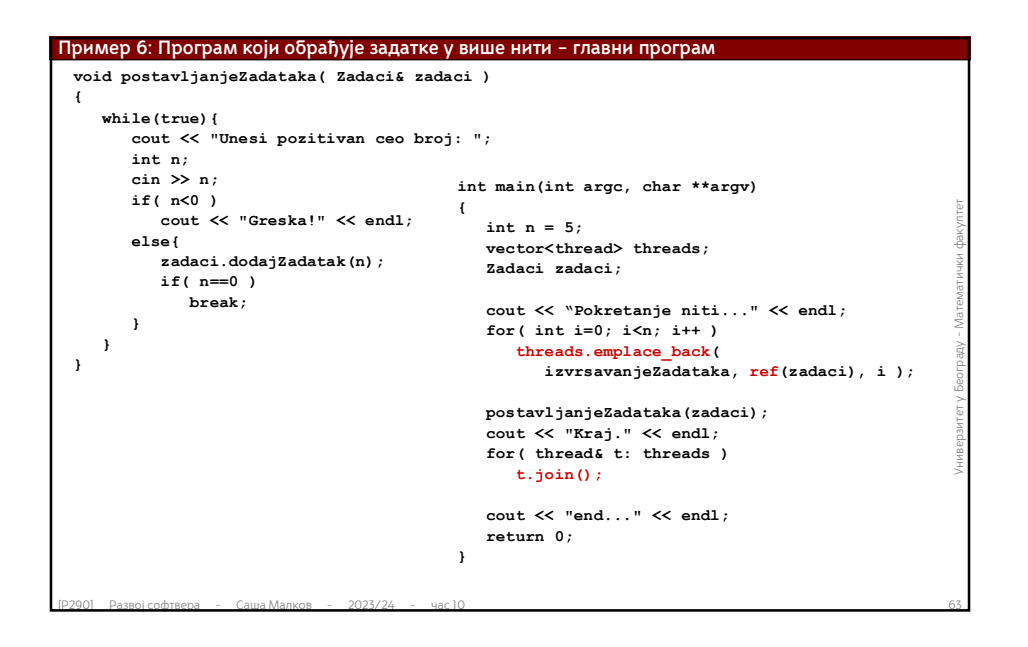

### Саша Малков 16

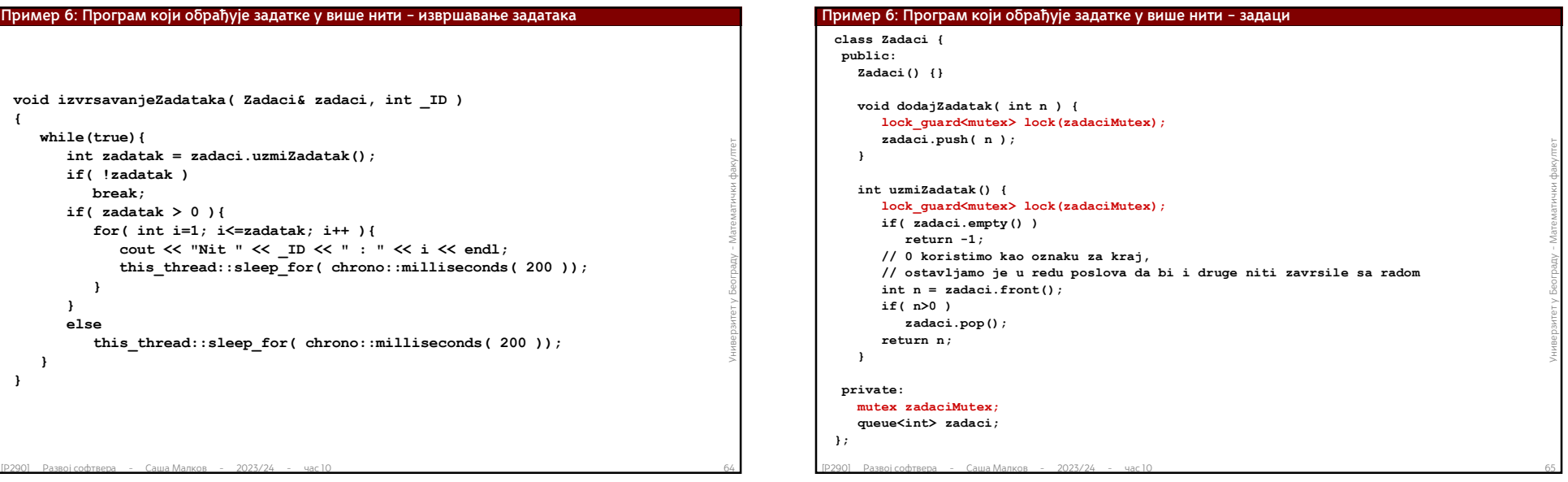

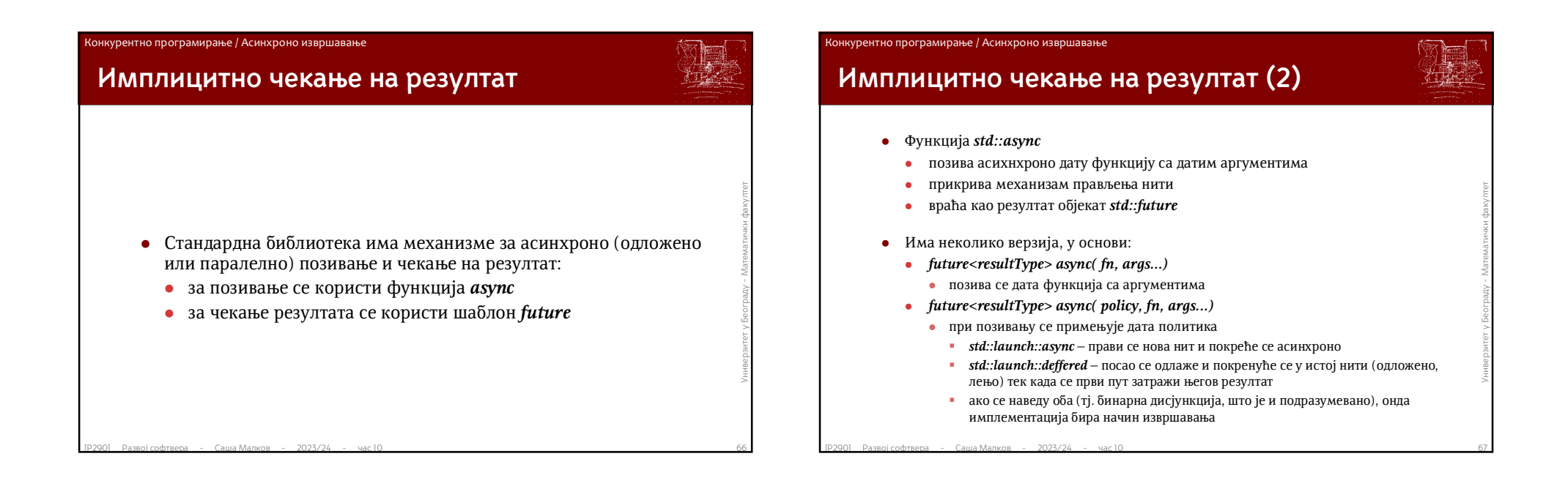

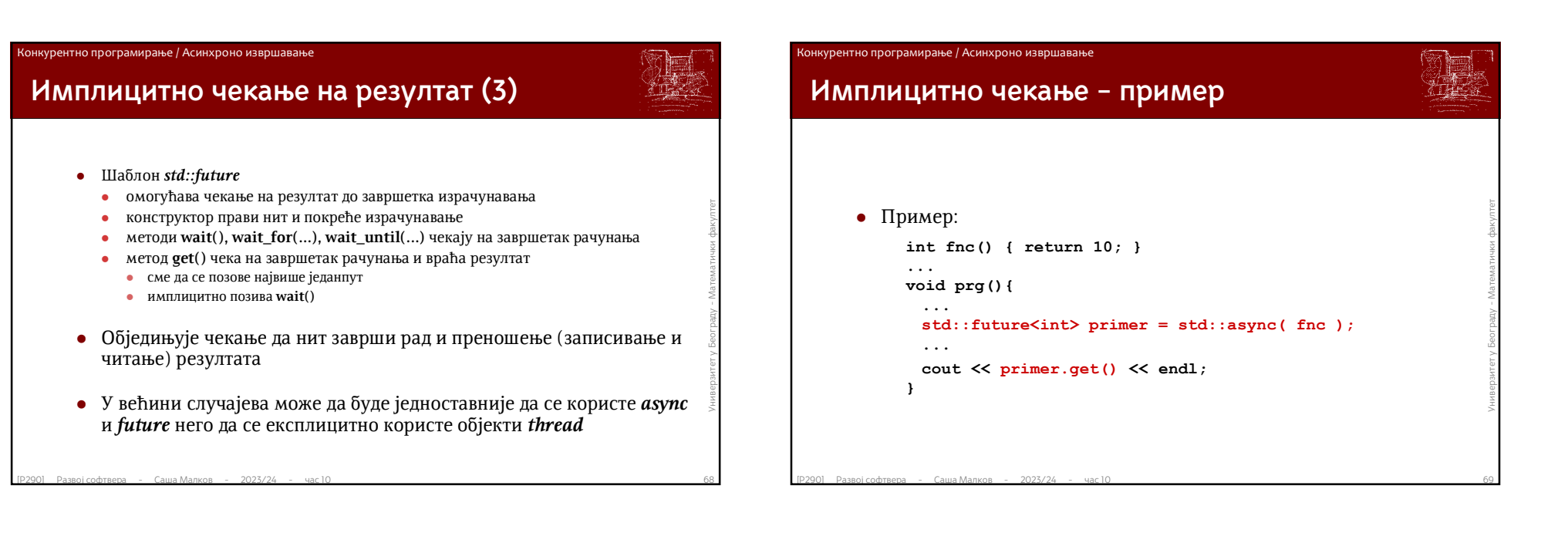

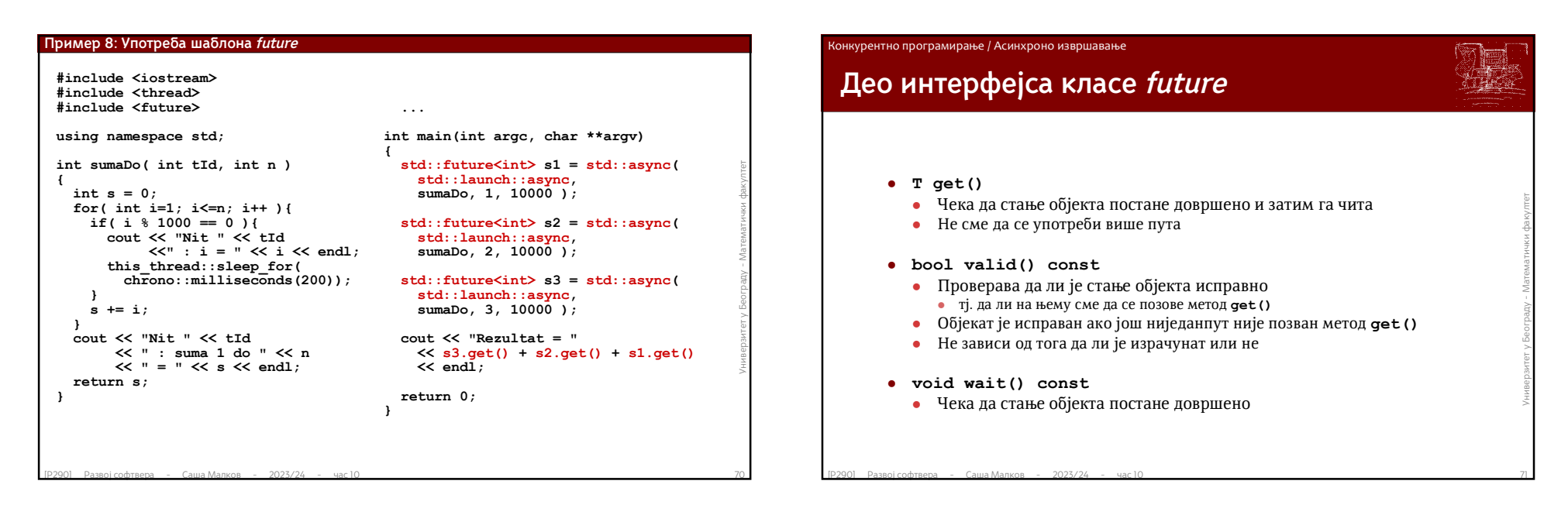

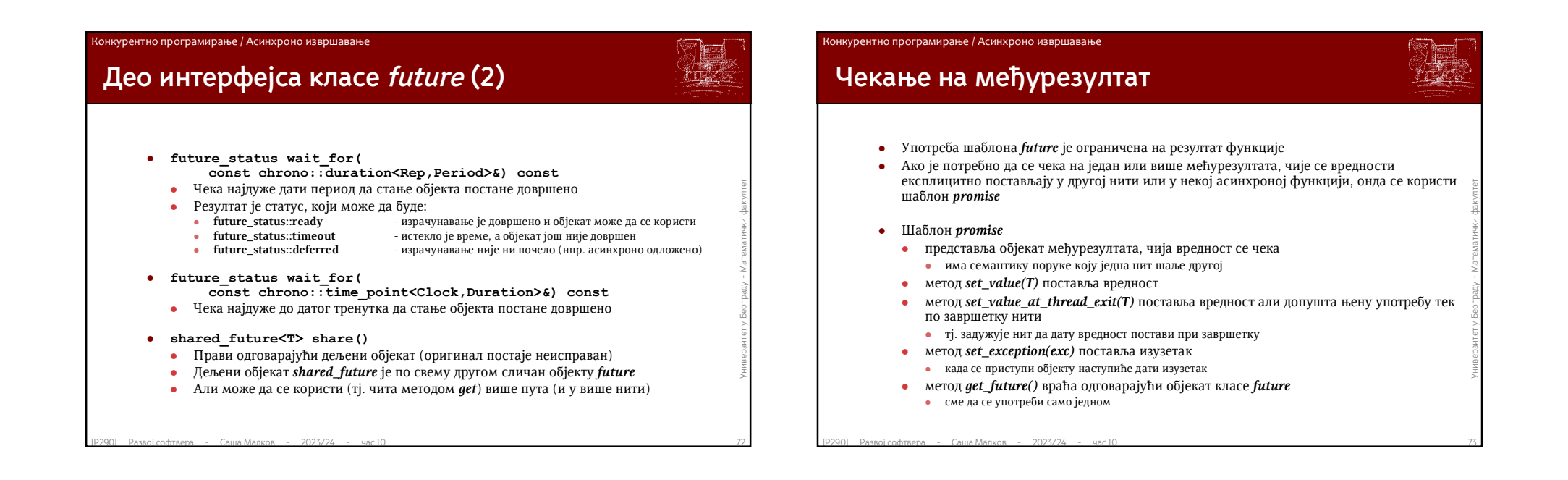

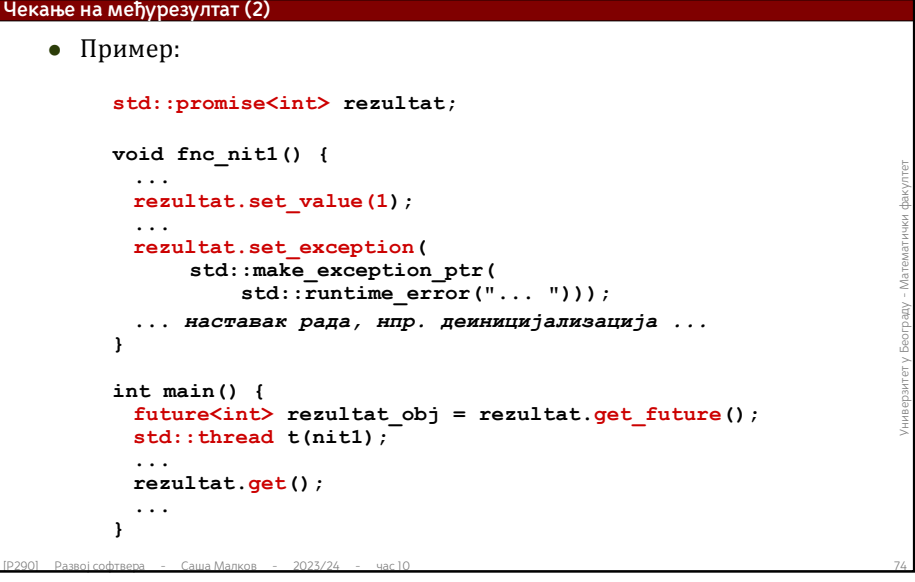

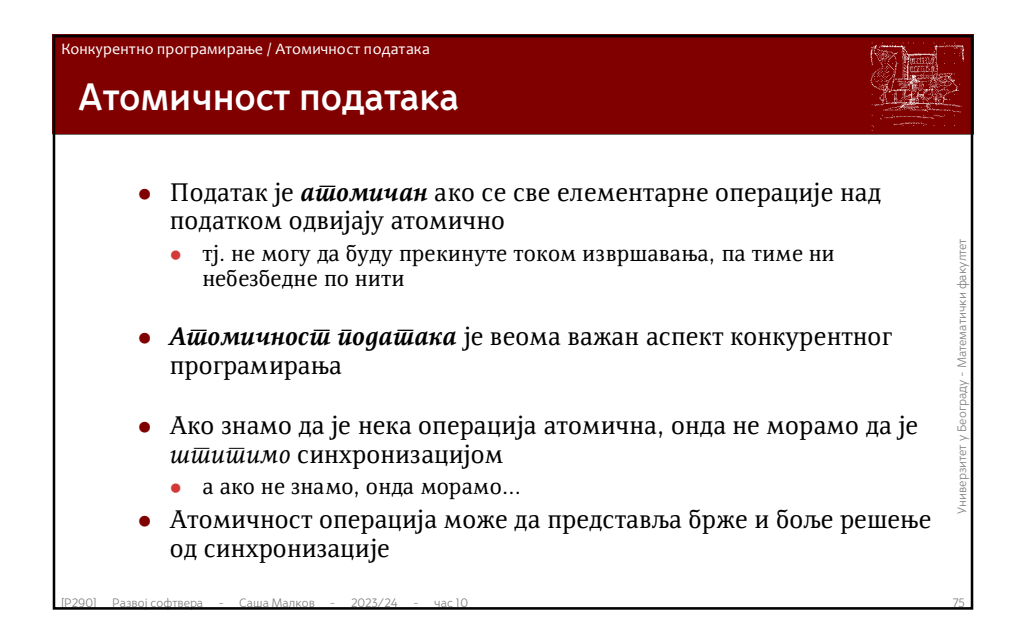

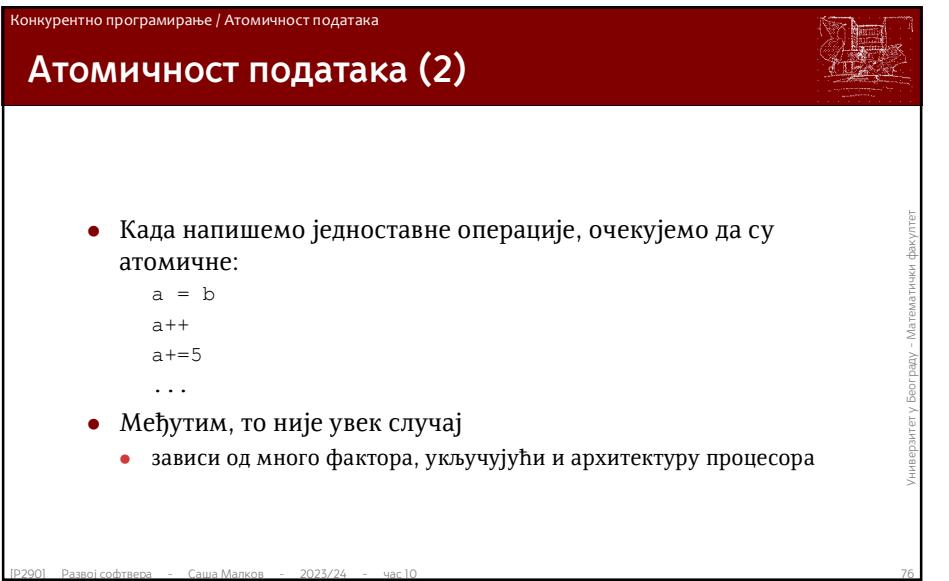

# **Атомичност података (3)**

Конкурентно програмирање / Атомичност података

- У случају фамилија процесора x86, x64 атомичност је начелно обезбеђена на подацима величине 1, 2, 4, 8 бајтова
	- 32-битни процесори не гарантују атомичност операција над 8 бајтова
- У пракси то не мора увек да буде случај
- 32-битни процесори не гарантују атомичност операција над 8 бајтова<br>
 У пракси то не мора увек да буде случај<br>
 Ако неки процесор увек приступа подацима фиксне величине<br>
(нпр. 32 бита), а више мањих података је спако Ако неки процесор увек приступа подацима фиксне величине (нпр. 32 бита), а више мањих података је спаковано у тих 32 бита (нпр. више логичких или знаковних података)
	- Тада приступање подацима може да захтева више машинских инструкција
	- Нит може да буде прекинута након што је прочитан или записан само део податка

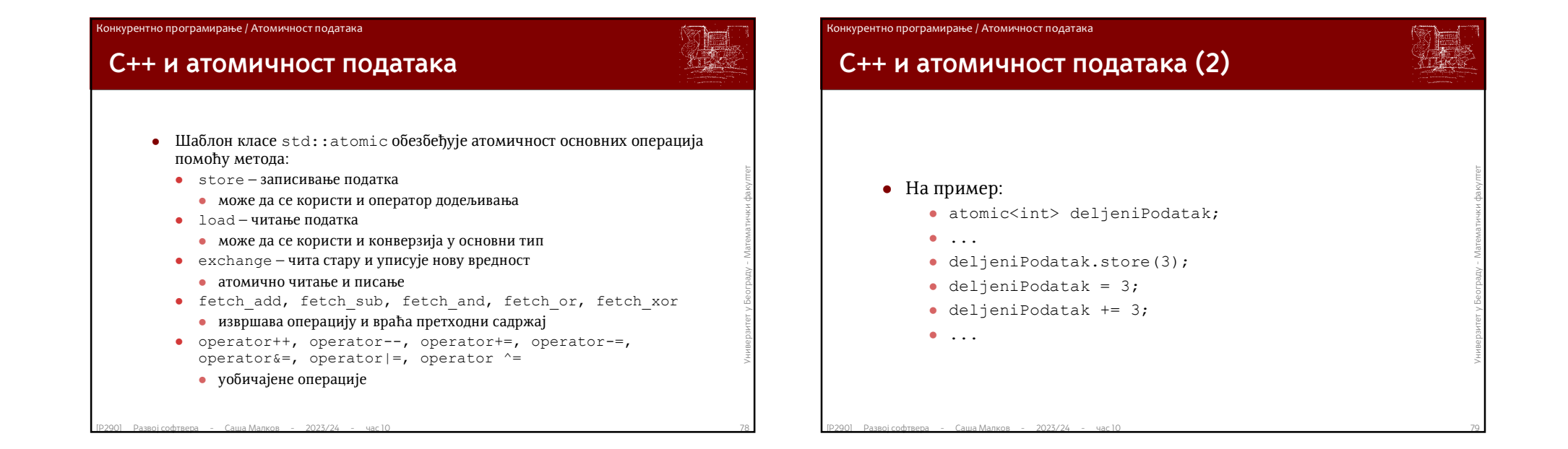

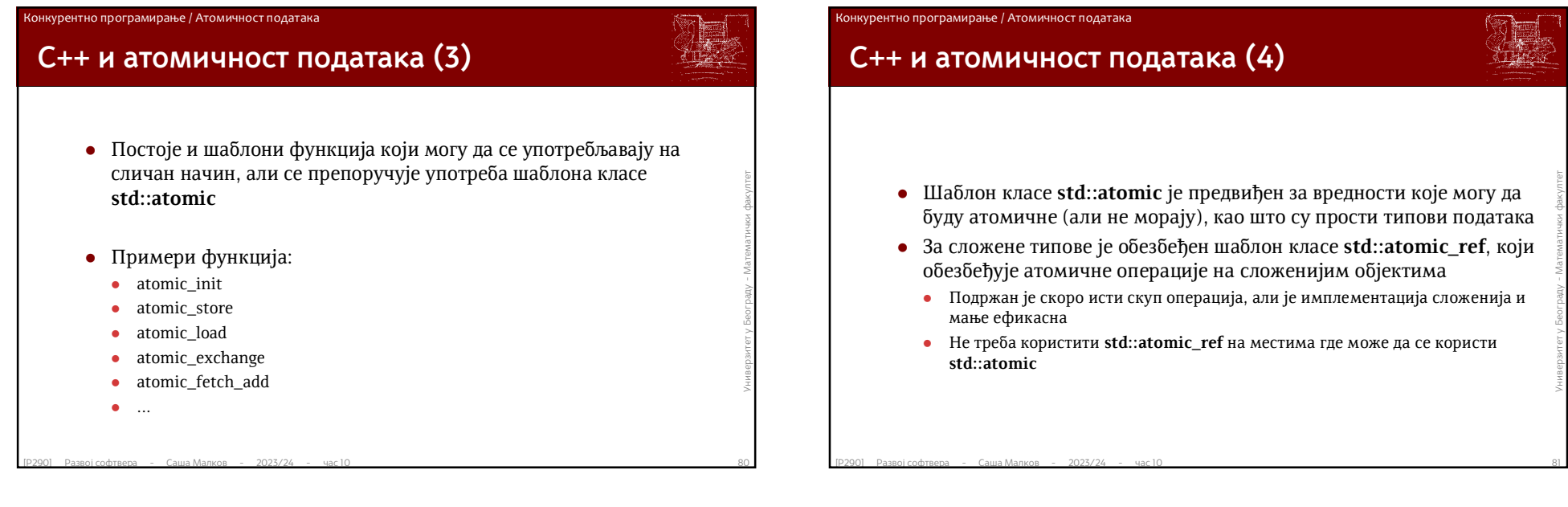

### Конкурентно програмирање / Атомичност података

# **C++ и атомичност података (5)**

- Имплементација се стара да операције буду извршене на атомичан начин
- Библиотека је специфична зато што је имплементирана делимично кроз кодирање, а делимично кроз директиве преводиоцу
- Ради се о веома сложеним концептима, који у првим имплементацијама нису оптимално изведени, али је мануелно кодирање веома сложено и не препоручује се
	- У неким случајевима са интензивном применом атомичних операција се испоставља да је ефикасније направити мануелну синхронизацију нити
	- Ако операција не може да се преведе у атомичну машинску инструкцију, онда се своди на примену мутекса, па више таквих операција може да доведе до вишестуких закључавања и откључавања мутекса
- $\blacksquare$ <br>
Ради се о веома сложеним концептима, који у првим имплементацијама нису<br>
оптимално изведени, али је мануелно кодирање веома сложено и не препоручује се<br>
У неким случајевима са интензивном применом атомичних опера Препоручује се употреба операција store и load, а не оператора =, ради уочљивости операција на дељеним подацима у коду, чак и онда када смо сигурни да ће операције бити атомичне и без тога

### Конкурентно програмирање / Нити у библиотеци Qt

# **Подршка за нити у оквиру** *Qt*

Основу подршке за нити представља класа *QThread*

ст података

- Основни методи:
- **bool isFinished()** проверава да ли је завршила са радом
- **bool isRunning()** проверава да ли се нит извршава
- **EXECUTE THEORY FRAME CONDISRUMING (CONDISRUMING)** проверава да ли се нит извршава<br> **•** bool wait(unsigned long time\_msec = ULONG\_MAX) блокира текућу нит док<br>
(1) нит чији метод је позван не заврши са радом или (2) н **bool wait(unsigned long time\_msec = ULONG\_MAX)** – блокира текућу нит док (1) нит чији метод је позван не заврши са радом или  $(2)$  не истекне наведено време у *ms*
	- Слотови (могу се користити као методи):
		- **•** void start() покретање нити
		- **void quit()** саопштава нити да је потребно да прекине рад
		- **void terminate()** прекида нит (у складу са политикама ОС-а)
	- Сигнали:
		- **void finished** $()$  нит је завршила извршавање
		- **void started**() нит је започела извршавање
		- **void terminated()** нит је прекинута

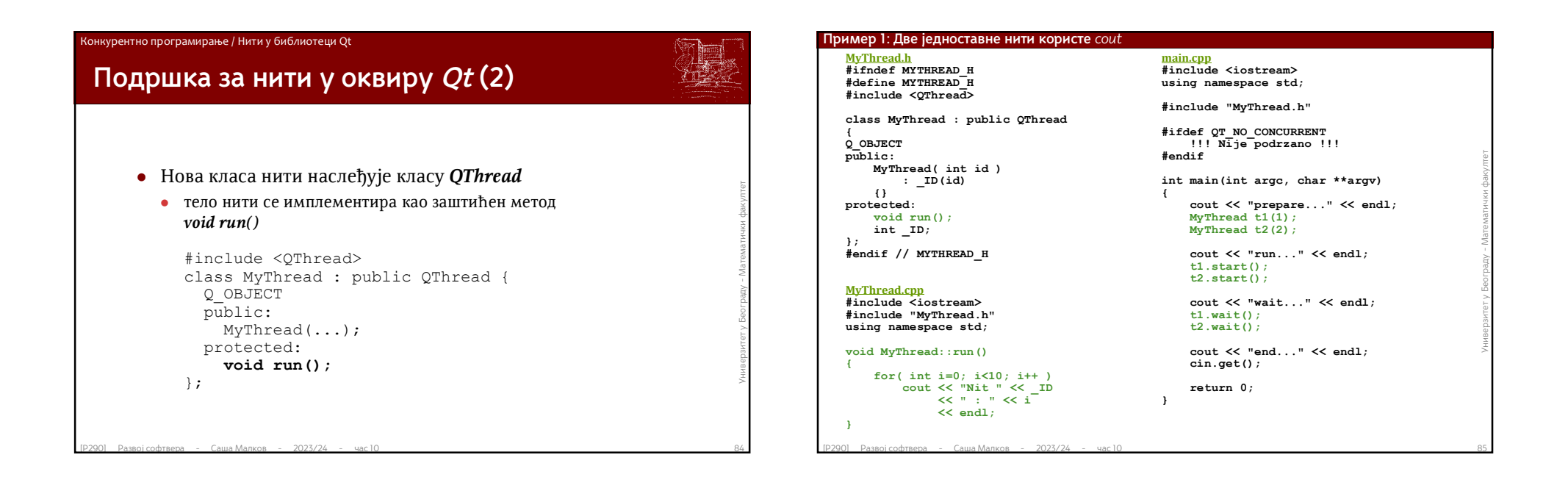

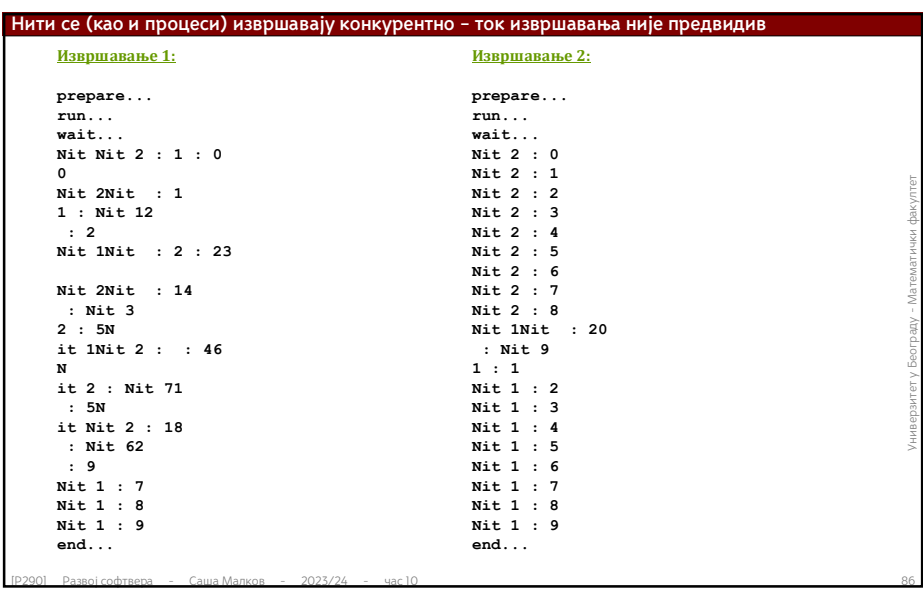

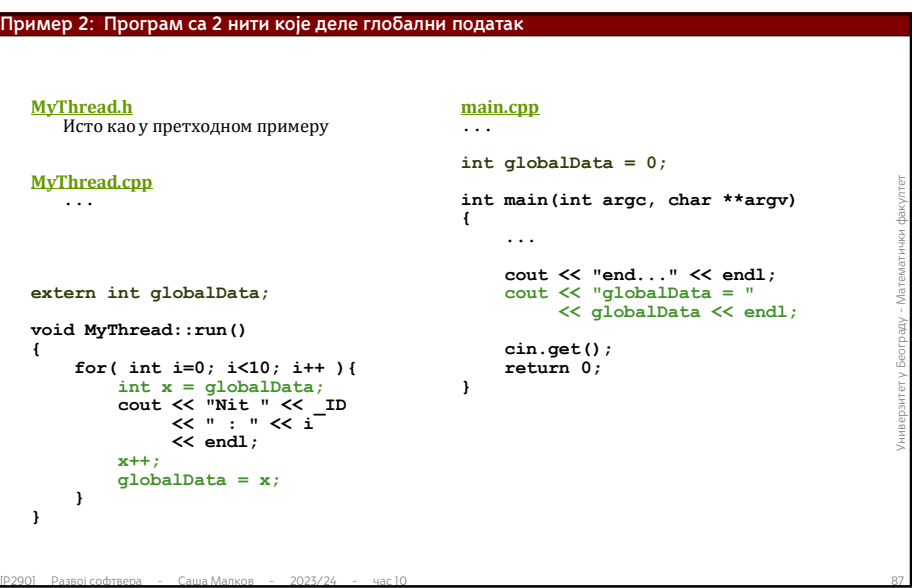

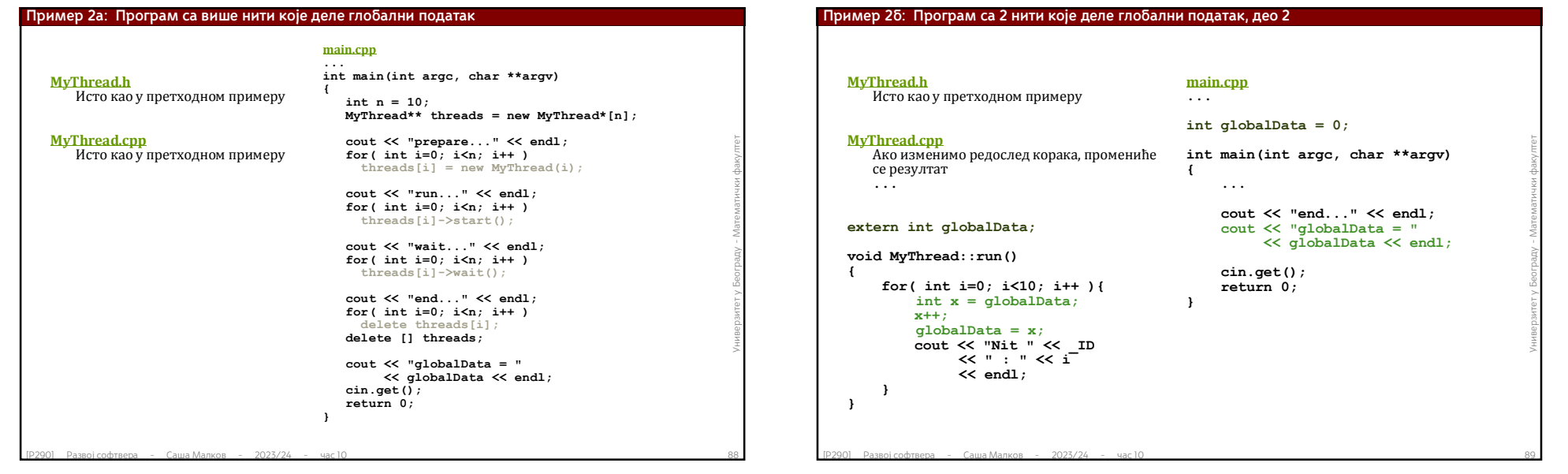

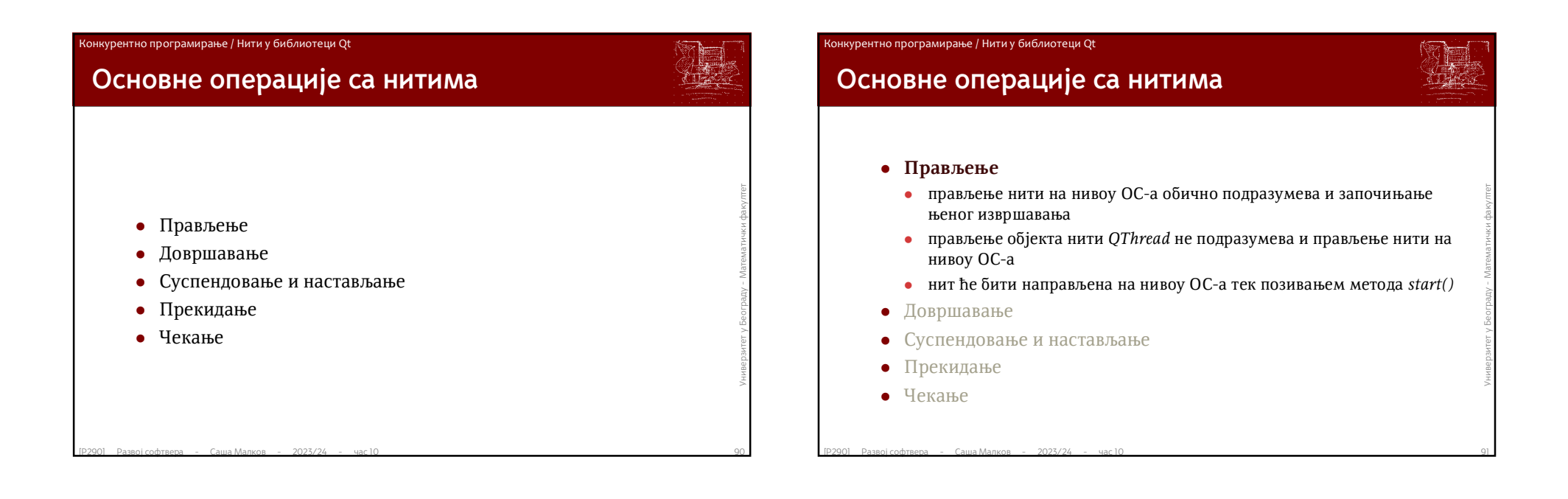

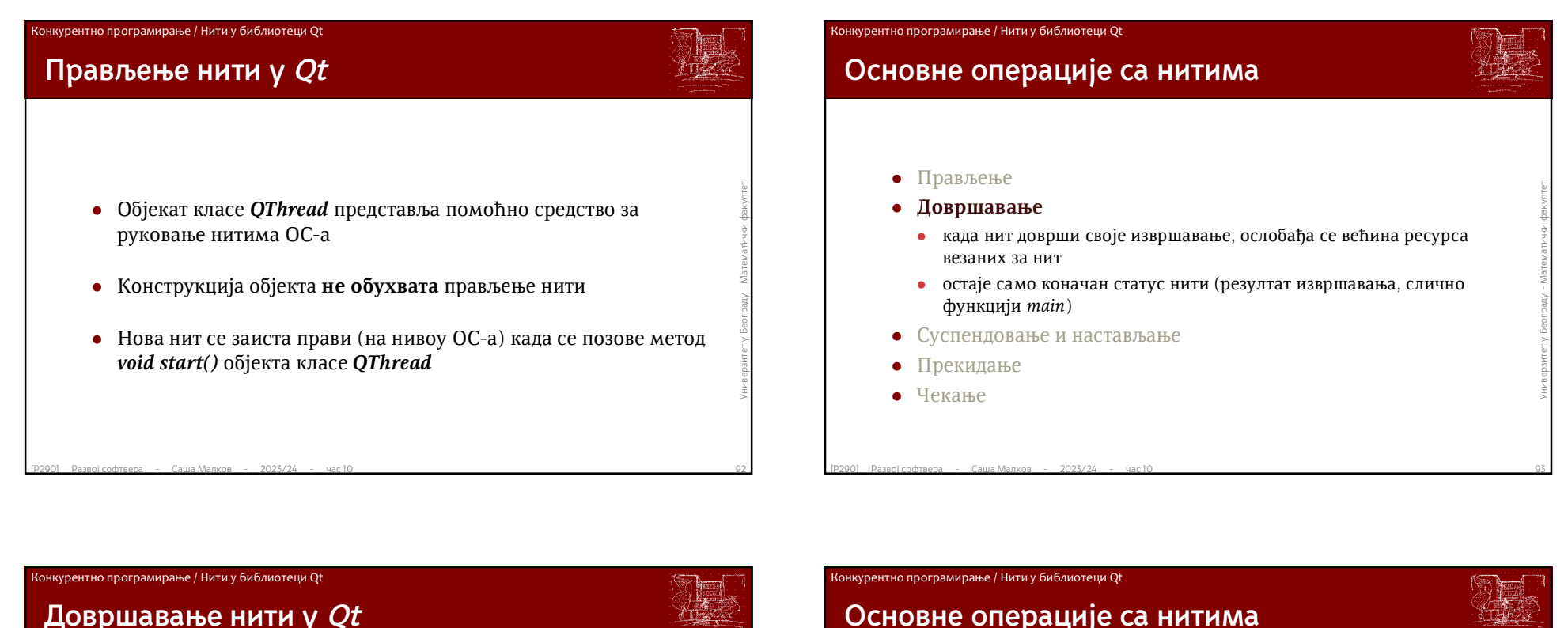

# **• Нит се довршава када се заврши извршавање метода void run()**<br>
објекта класе **QThread**<br>
• Динамички направљен објекат ће бити аутоматски уклоњен ако<br>
му се при конструкцији додели родитељски објекат<br>
<u>варод развој соф</u> Нит се довршава када се заврши извршавање метода *void run()*  објекта класе *QThread*

 Динамички направљен објекат ће бити аутоматски уклоњен ако му се при конструкцији додели родитељски објекат

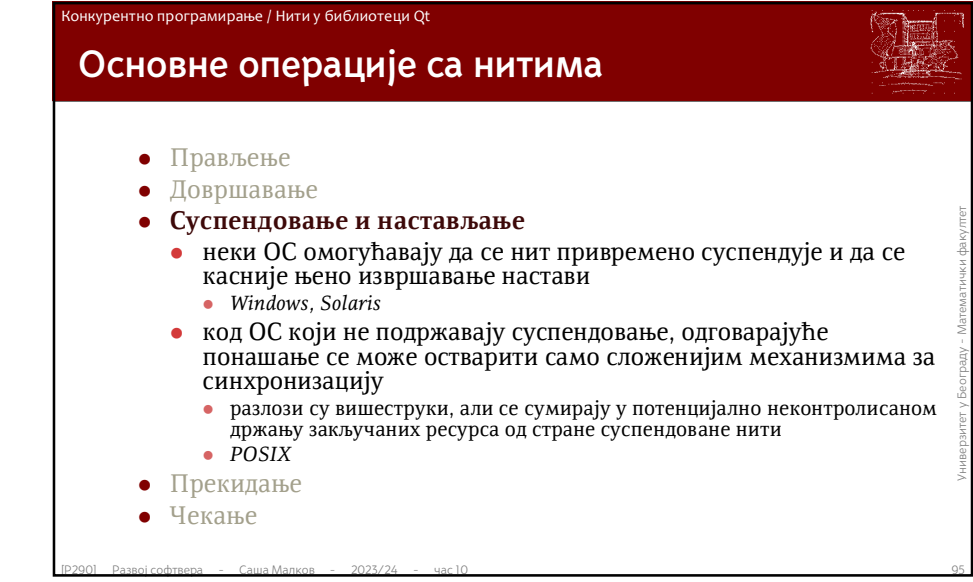

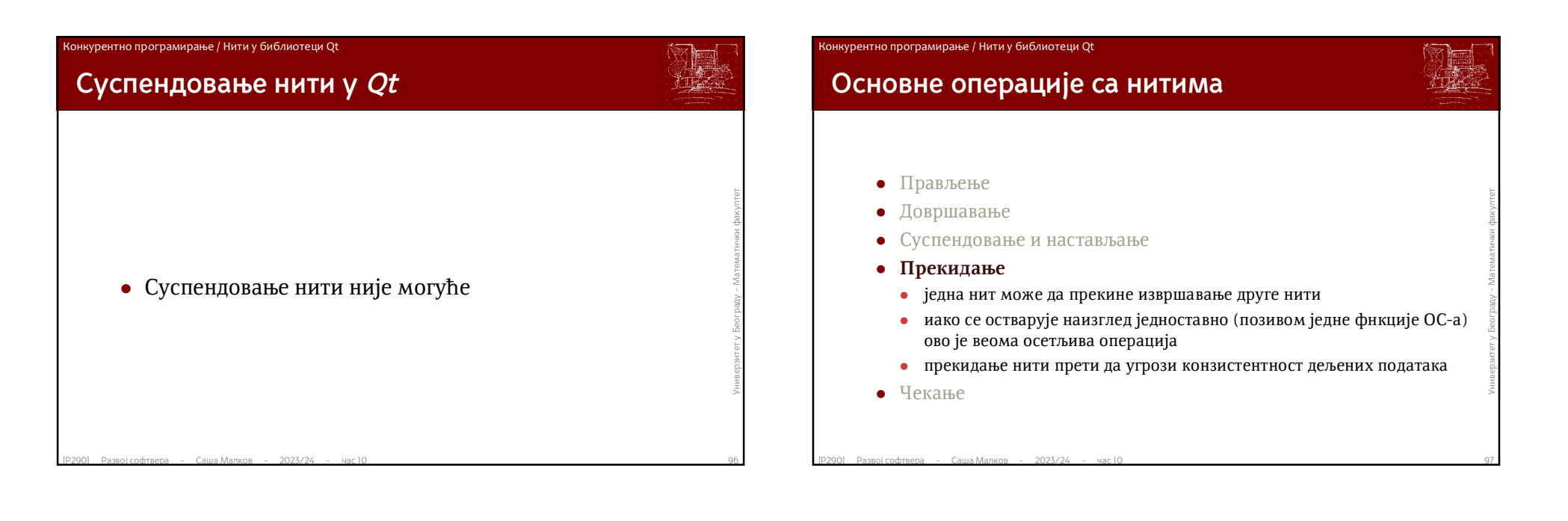

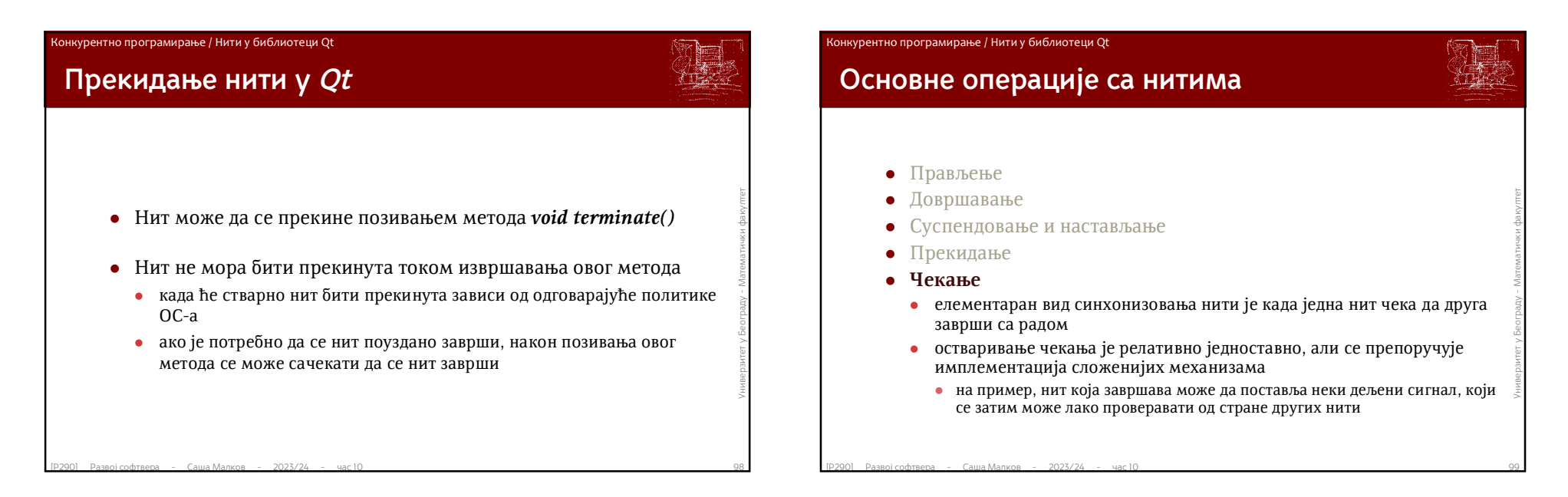

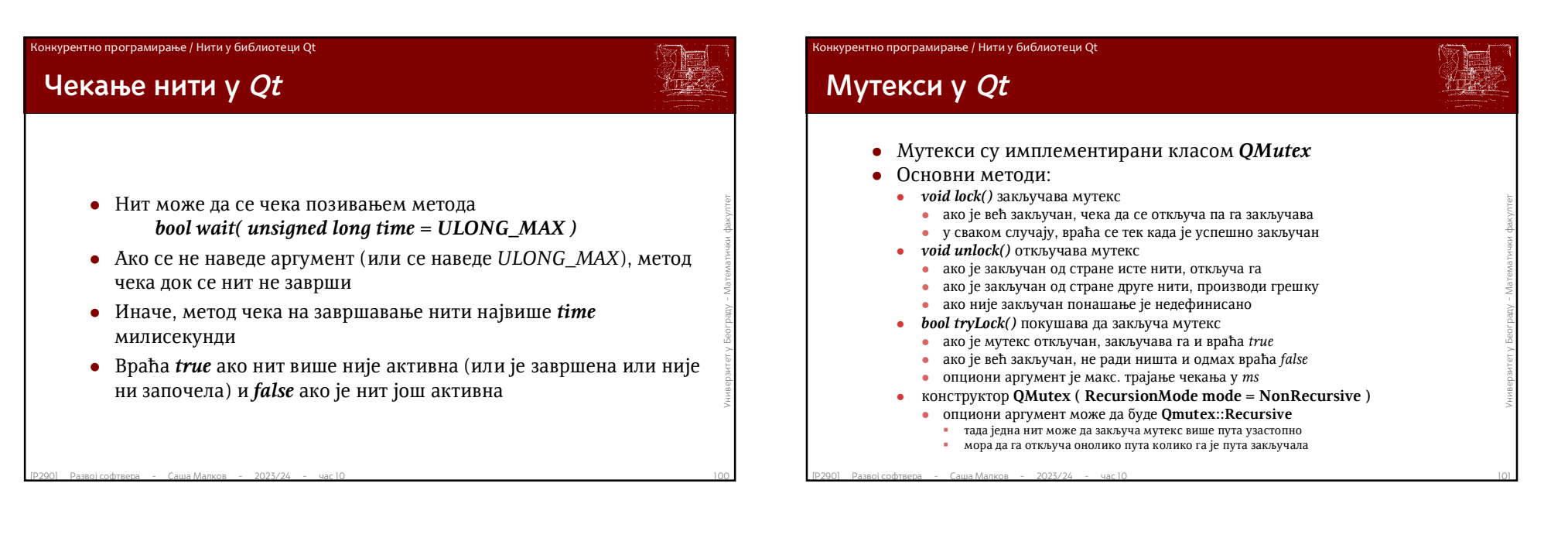

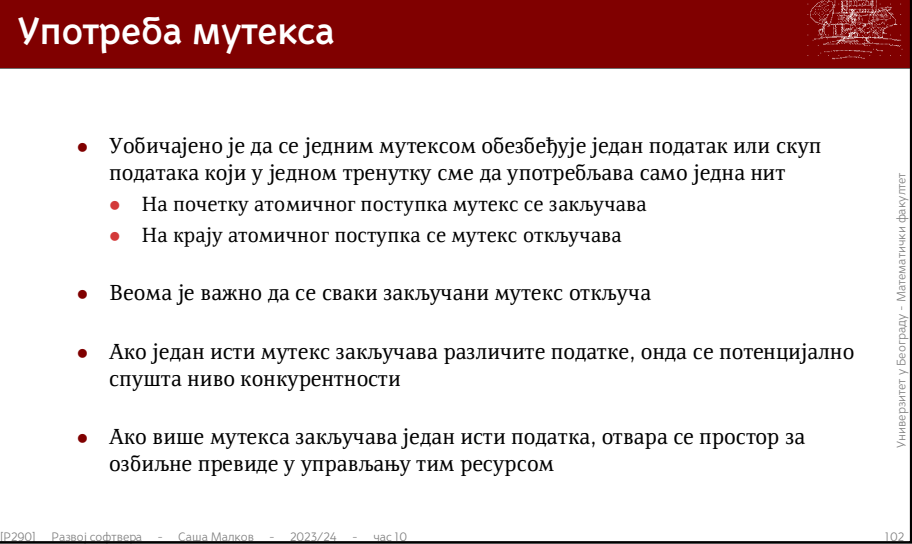

Конкурентно програмирање / Нити у библиотеци Qt

- Веома је важно да се сваки закључани мутекс откључа
- Ако један исти мутекс закључава различите податке, онда се потенцијално спушта ниво конкурентности
- Ако више мутекса закључава један исти податка, отвара се простор за озбиљне превиде у управљању тим ресурсом

```
(PERTRIET) FOR SURFAMER AND MANUS CONTROLLER CONTROLLER CONTROLLER CONTROLLER CONTROLLER CONTROLLER CONTROLLER CONTROLLER CONTROLLER CONTROLLER CONTROLLER CONTROLLER CONTROLLER CONTROLLER CONTROLLER CONTROLLER CONTROLLER C
Пример 3: Употреба мутекса
   MyThread.h
       Исто као у претходном примеру
   MyThread.cpp
   #include <iostream>
   #include <QMutex>
   #include "MyThread.h"
   using namespace std;
   QMutex globalDataMutex;
   extern int globalData;
   void MyThread::run()
    {
       for( int i=0; i<10; i++ ){
           globalDataMutex.lock();
           int x = globalData;
           cout << "Nit " << _ID 
                  << " : " << i << endl;
           x++;
           globalData = x;
           globalDataMutex.unlock();
       }
   }
                                                          main.cpp
                                                              Исто као у претходном примеру
```
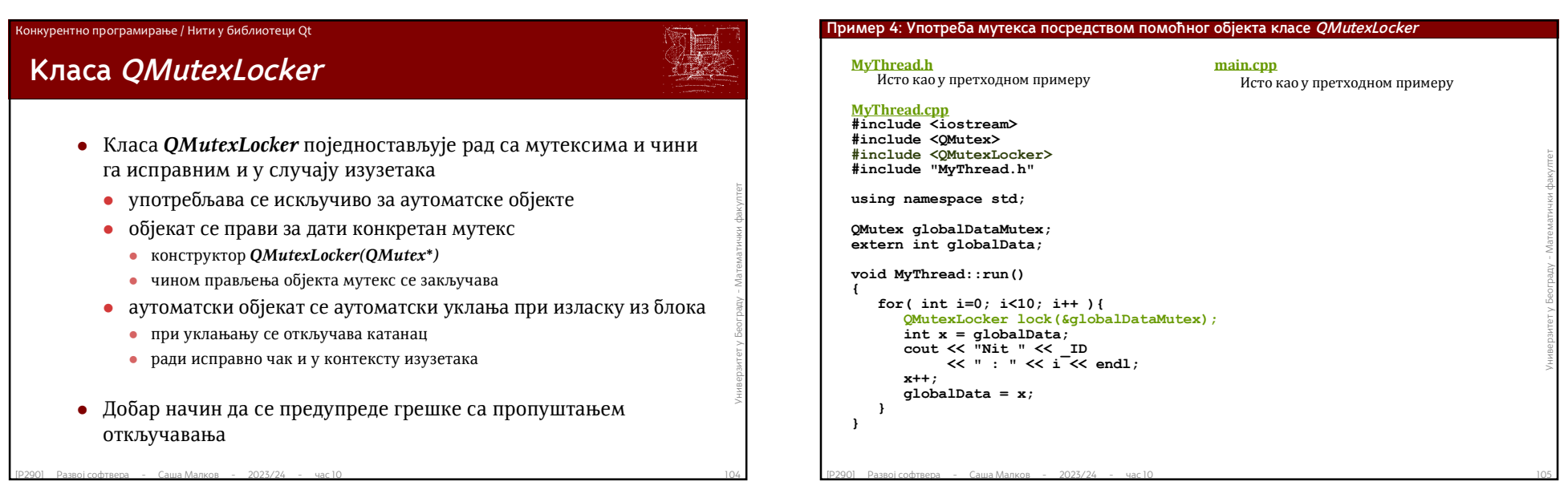

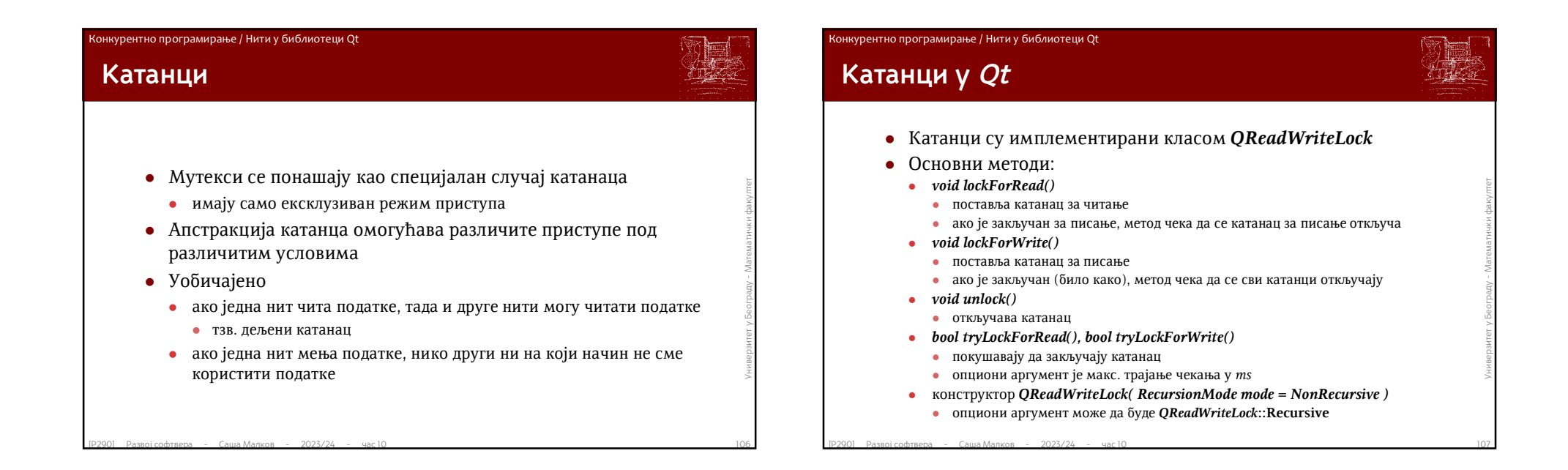

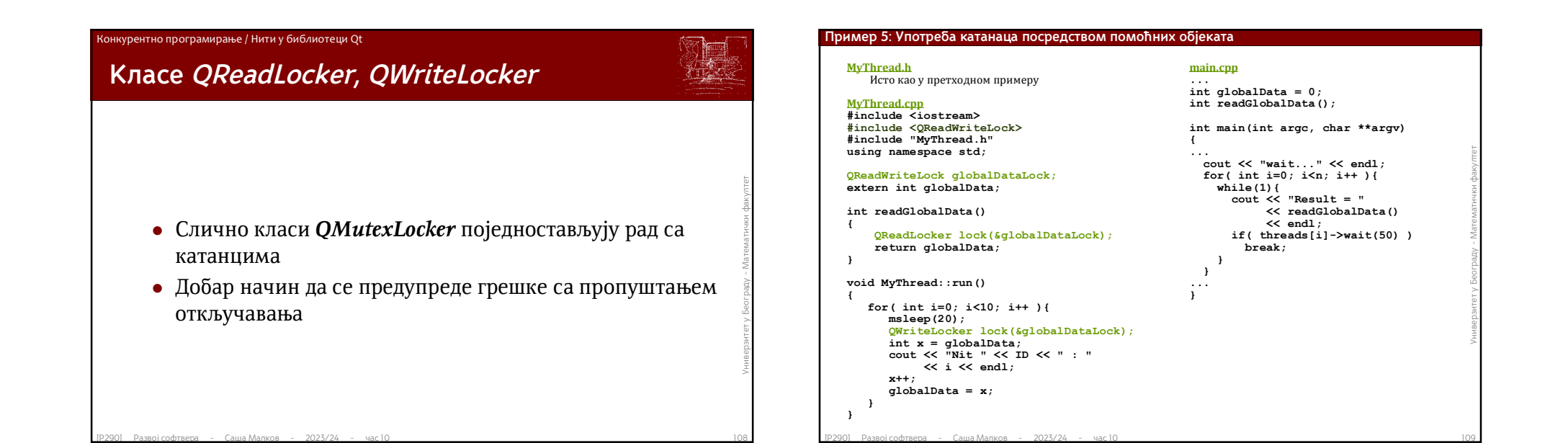

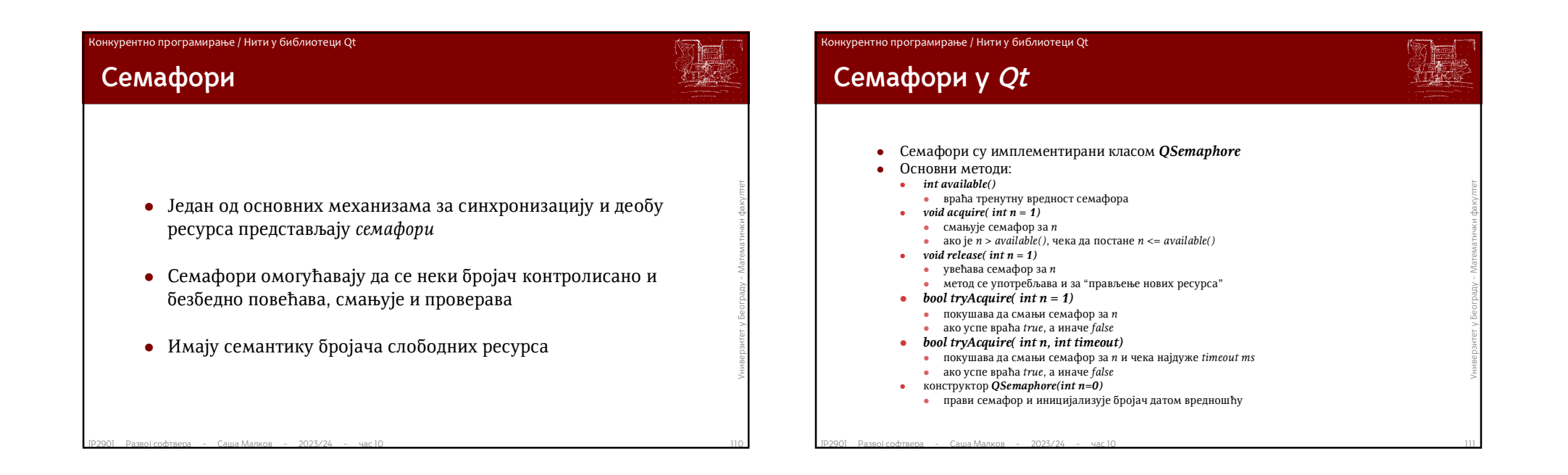

# Р290 - Развој софтвера

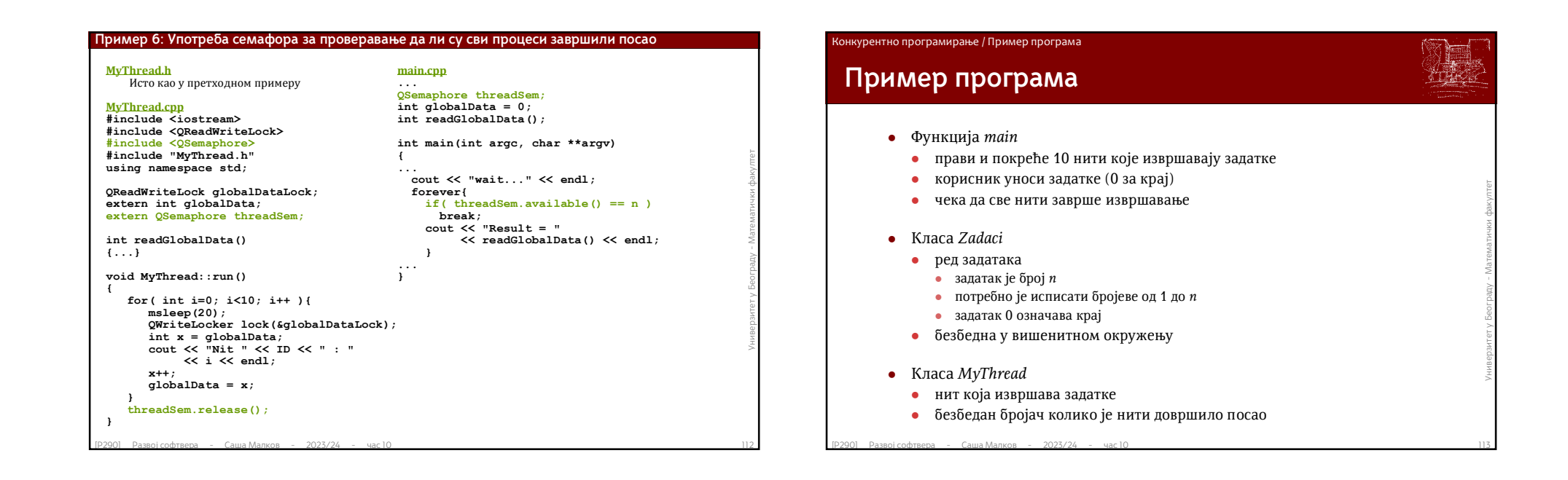

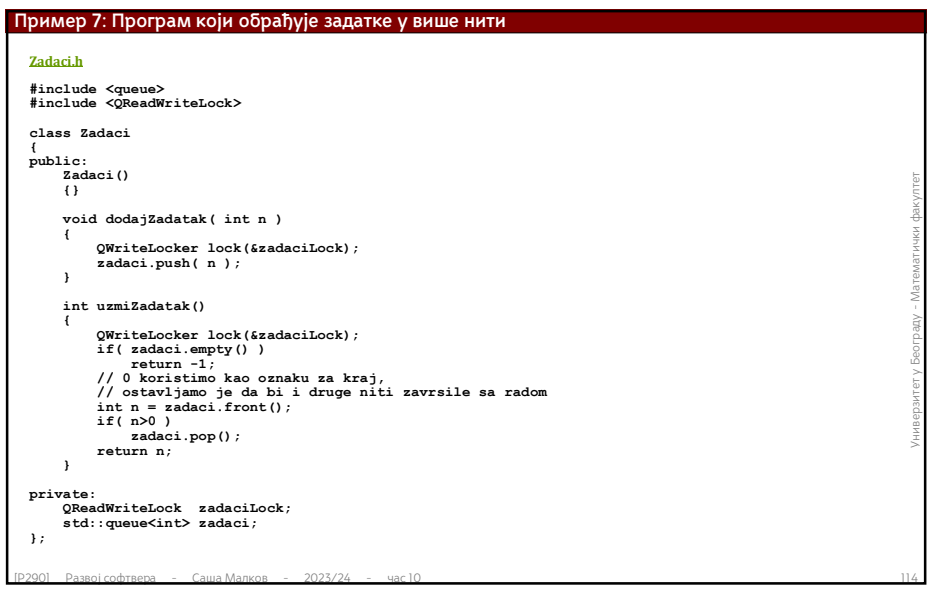

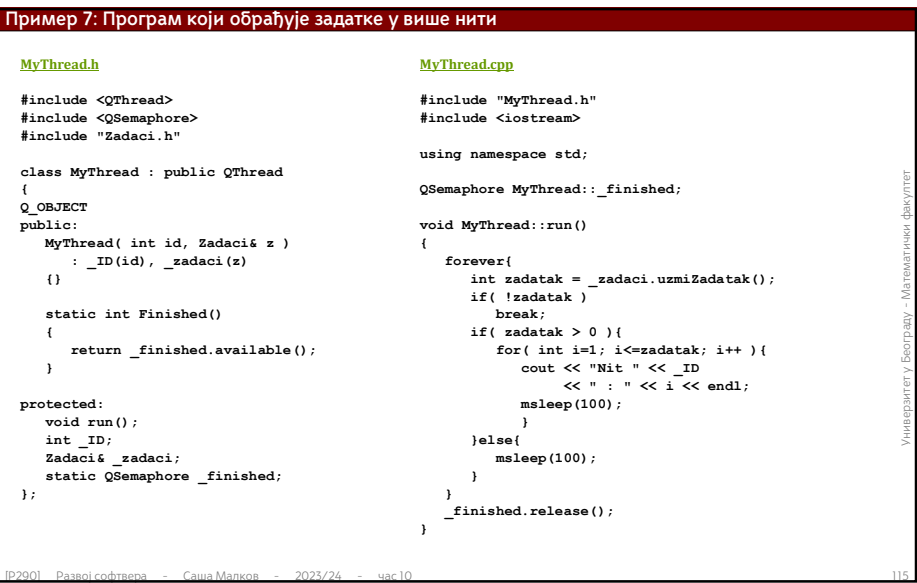

**Пример 7: Програм који обрађује задатке у више нити**

### **main.cpp**

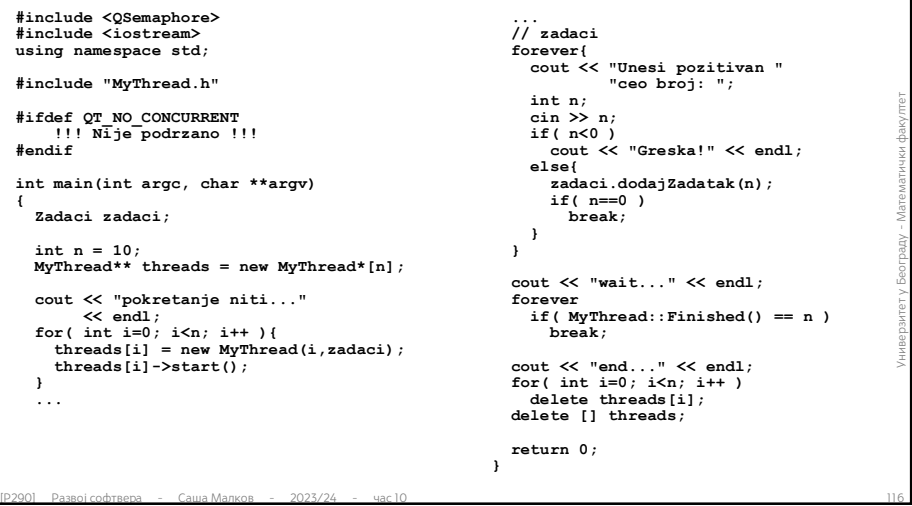

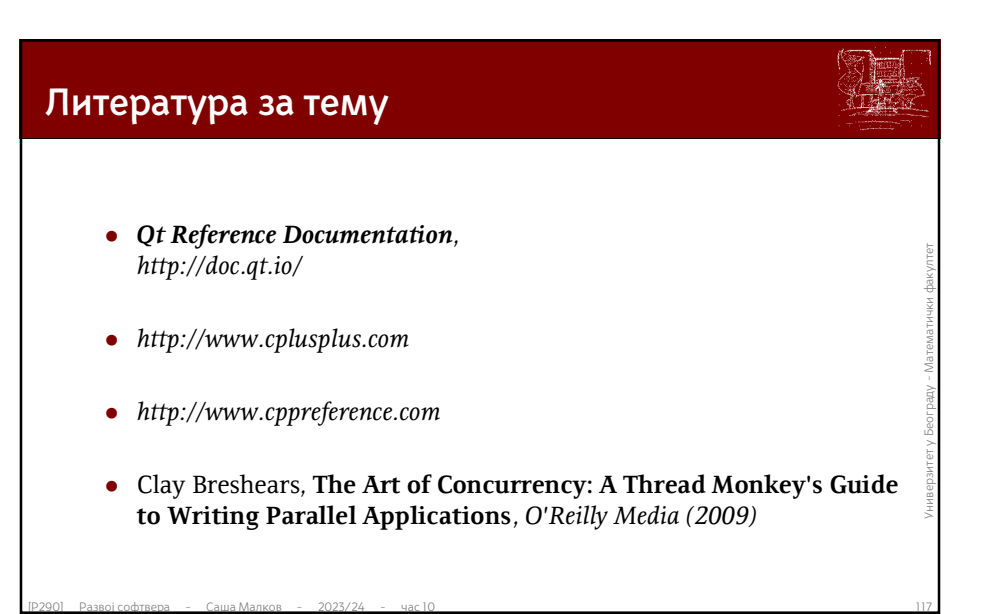

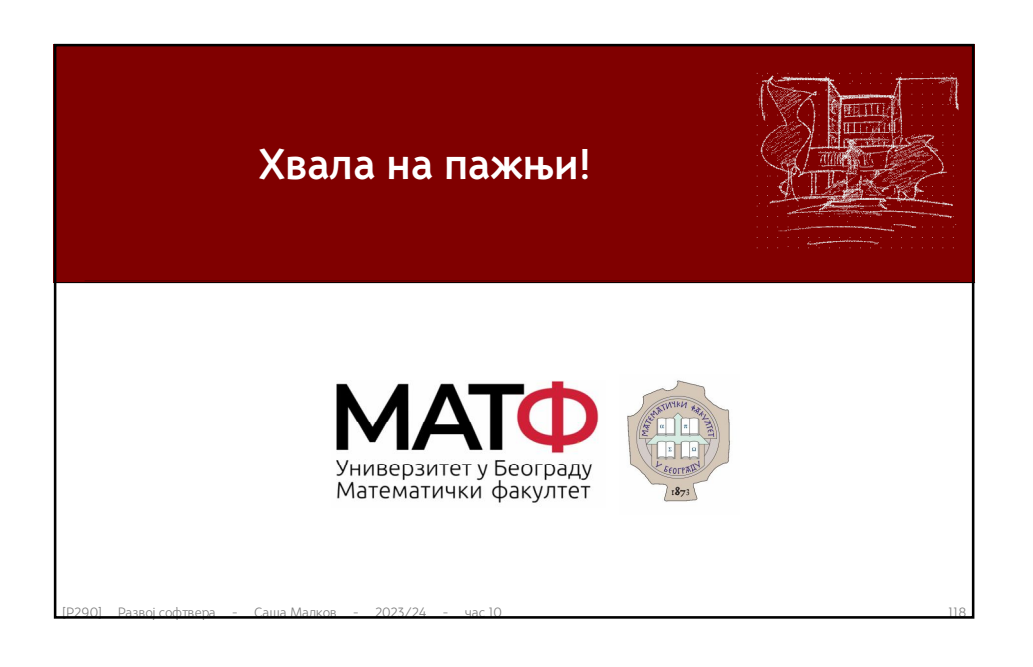